## Esercitazione: Requisiti e Diagramma dei casi d'uso

Roberta Gori, Laura Semini Ingegneria del Software Dipartimento di Informatica Università di Pisa

# **Chiavi magnetiche**

## **Chiavi magnetiche**

■ Per motivi di sicurezza, un'organizzazione ha deciso di realizzare un sistema secondo il quale a ogni dipendente è assegnata una chiave magnetica per accedere (aprire) determinate stanze. I diritti di accesso dipenderanno in generale dalla posizione e dalle responsabilità del dipendente. Quindi sono necessarie operazioni per modificare i diritti di accesso posseduti da una chiave se il suo proprietario cambia ruolo nell'organizzazione.

## Alcune domande e risposte

### ■ Come si assegna una chiave?

Si verifica l'identità del dipendente, e si verifica il suo ruolo. Quindi si assegnano i diritti collegati al suo ruolo.

#### ■ Come si modificano i diritti?

Si verificano l'identità del dipendente e il suo nuovo ruolo. Quindi si aggiornano i diritti.

### ■ Come funziona la chiave?

Quando viene inserita la chiave, si verifica se i diritti della chiave sono adeguati per la porta che si sta cercando di aprire. In caso positivo, si apre la porta, altrimenti la porta rimane chiusa, e viene mandato un allarme in centrale.

#### ■ Attenzione a definire i confini del sistema

Db dipendenti? Fa parte del sistema aziendale, ma NON del sistema Chiavi Magnetiche che deve essere sviluppato, quindo è fuori dal sistema

# Documento dei requisiti

- Introduzione
	- Perché il sistema è desiderabile e come si inquadra negli obiettivi piu' generali del cliente
- Glossario
	- I termini e i concetti tecnici usati
- *Definizione* dei Requisiti funzionali ▪ I servizi richiesti
- *Definizione* dei Requisiti non funzionali
	- I vincoli operativi del sistema, e quelli sul processo di sviluppo
- Architettura
	- La strutturazione in sottosistemi (cui riferire i requisiti)

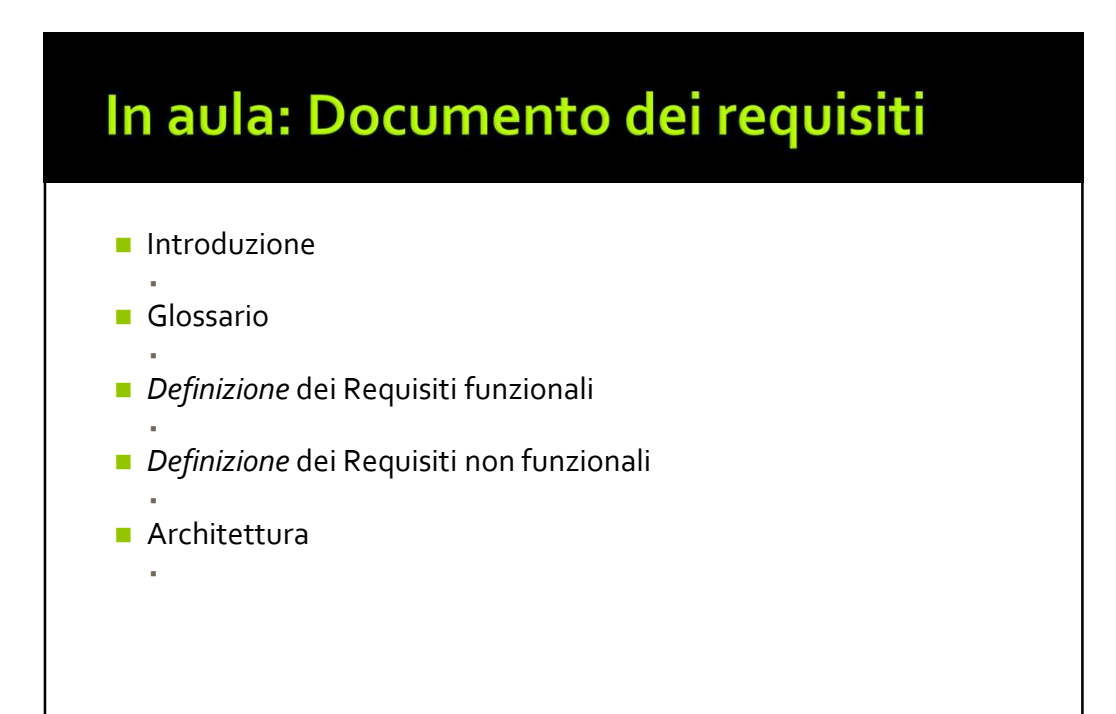

## Possibile bozza del documento dei requisiti Chiavi Magnetiche, da raffinare (1/2)

#### ■ Introduzione

▪ L'azienda XXX vuole sostituire le attuali chiavi meccaniche con chiavi magnetiche, per motivi di sicurezza. (Qui sarebbe opportuno intervistare il committente per specificare cosa intende con "sicurezza").

#### ■ Glossario

- Chiave magnetica: tessera in formato carta di credito, con banda magnetica
- Stanza: stanza interna dell'azienda XXX, che deve essere aperta con la chiave magnetica. (Chiedere al committente se anche gli ingresso dall'esterno saranno aperti dalle chiavi magnetiche)
- **· Posizione e Responsabilità: chiarire se possono essere unificate in un termine**
- Diritti di accesso: come sopra, chiarire che tabella sarà fornita/costruita Chiarire I diritti di accesso dipenderanno in generale dalla posizione e dalle responsabilità del dipendente

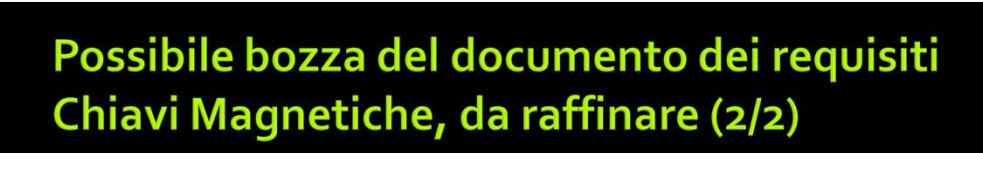

#### ■ Definizione dei Requisiti funzionali

- Il sistema deve permettere di assegnare una chiave magnetica a un dipendente
- Il sistema deve permettere di modificare i diritti di accesso di una chiave magnetica
- Il sistema deve permettere di accedere alle stanze usando la chiave magnetica
- Chiedere al committente: il sistema deve permettere di modificare la tabella/le regole che abbina i diritti alla posizione/responsabilità
- Chiedere al committente: cosa succede se una chiave cerca di aprire una porta non autorizzata
- *Definizione* dei Requisiti non funzionali
	- Requisiti di sicurezza da chiarire
- Architettura
	- Da definire: centralizzata o distribuita (ne riparleremo quando si vedranno le architetture

## Chiavi Magnetiche: costruzione del diagramma dei casi d'uso ■ Quali sono le funzionalità? Le abbiamo già analizzate ■ *Definizione* dei Requisiti funzionali ▪ Il sistema deve permettere di assegnare una chiave magnetica a un dipendente ▪ Il sistema deve permettere di modificare i diritti di accesso di una chiave magnetica ▪ Il sistema deve permettere di accedere alle stanze usando la chiave magnetica ▪ Chiedere al committente: il sistema deve permettere di modificare la tabella/le regole che abbina i diritti alla posizione/responsabilità ▪ Chiedere al committente: cosa succede se una chiave cerca di aprire una porta non autorizzata ■ Guardiamo a quelle definite: **Uso (della chiave per accedere) E** Assegnazione ▪ Modifica

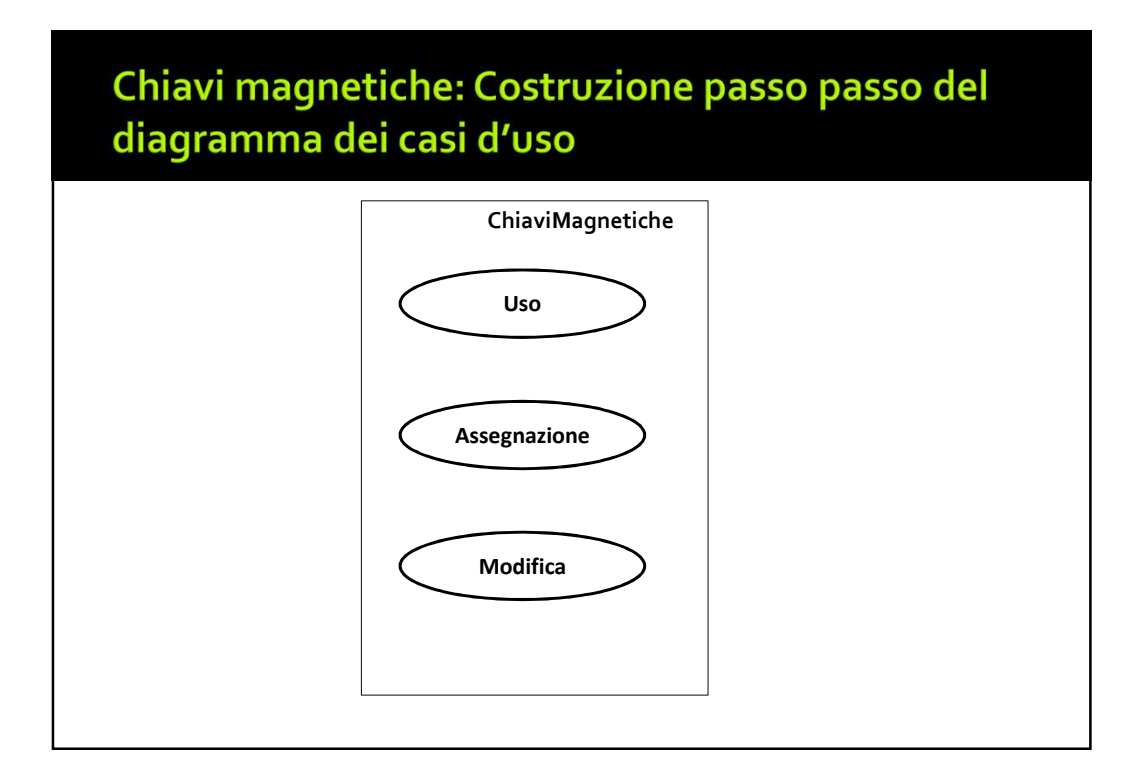

## Chiavi Magnetiche: costruzione del diagramma dei casi d'uso

- Ci sono casi d'uso che possono essere inclusi? i.e. comportamenti comuni a più di un caso d'uso)
	- Sì, sia assegnazione che modifica prevedono una verifica dello status per la definizione dei diritti di accesso
	- Chiamiano Verifica il caso d'uso incluso

# Chiavi magnetiche: Costruzione passo passo del diagramma dei casi d'uso

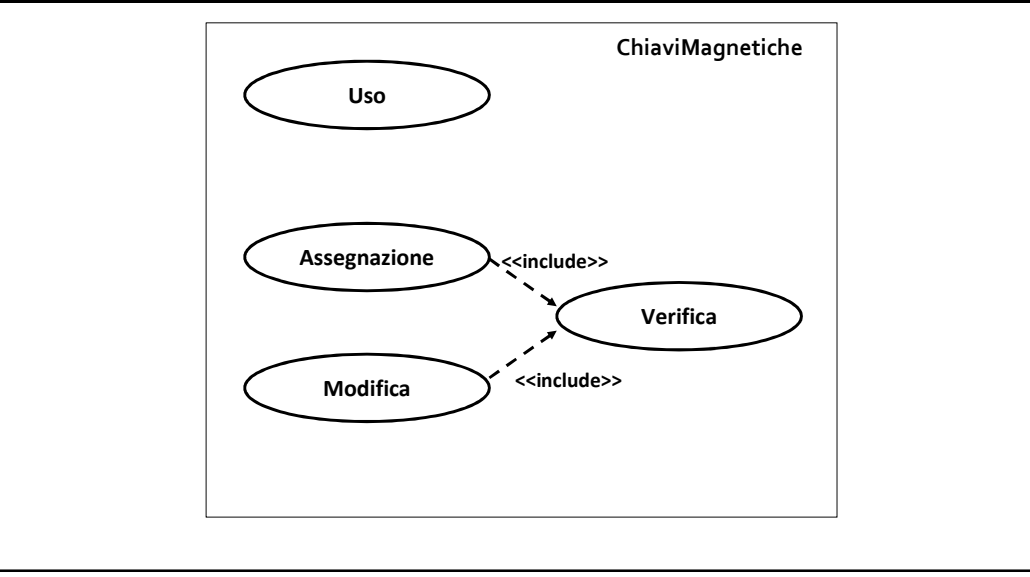

## Chiavi Magnetiche: costruzione del diagramma dei casi d'uso

- Chi sono gli attori?
- Ci vuole almeno un attore primario (chi avvia il caso d'uso interagendo col sistema) per:
	- **Uso (della chiave per accedere)**  $\rightarrow$  Dipendente
	- **Assequazione**  $\rightarrow$  **Gestore**
	- **Modifica**  $\rightarrow$  **Gestore**
	- Verifica è un caso d'uso incluso e può non avere un attore primario (e in questo caso non ce l'ha)
- Ci sono attori secondari?
	- La Verifica richiede un accesso al sistema di Gestione del Personale (è un sistema diverso da ChiaviMagnetiche!)
- Il Gestore è un Dipendente (sottotipo)

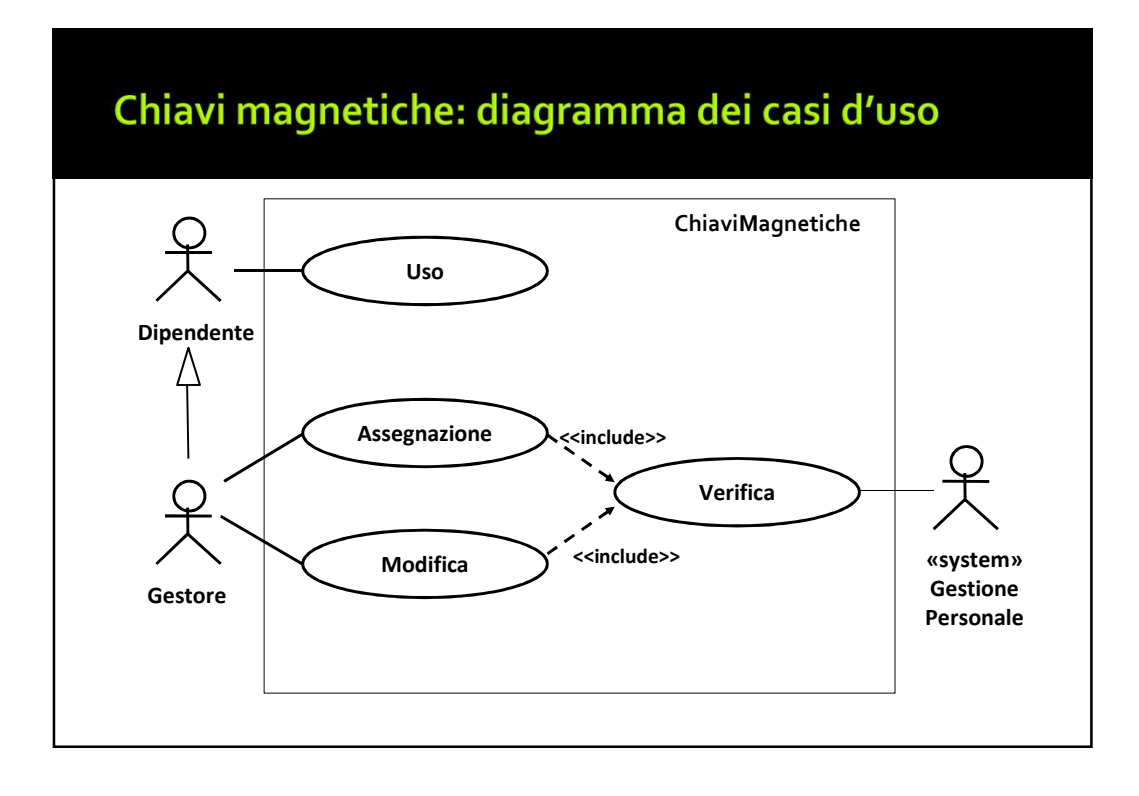

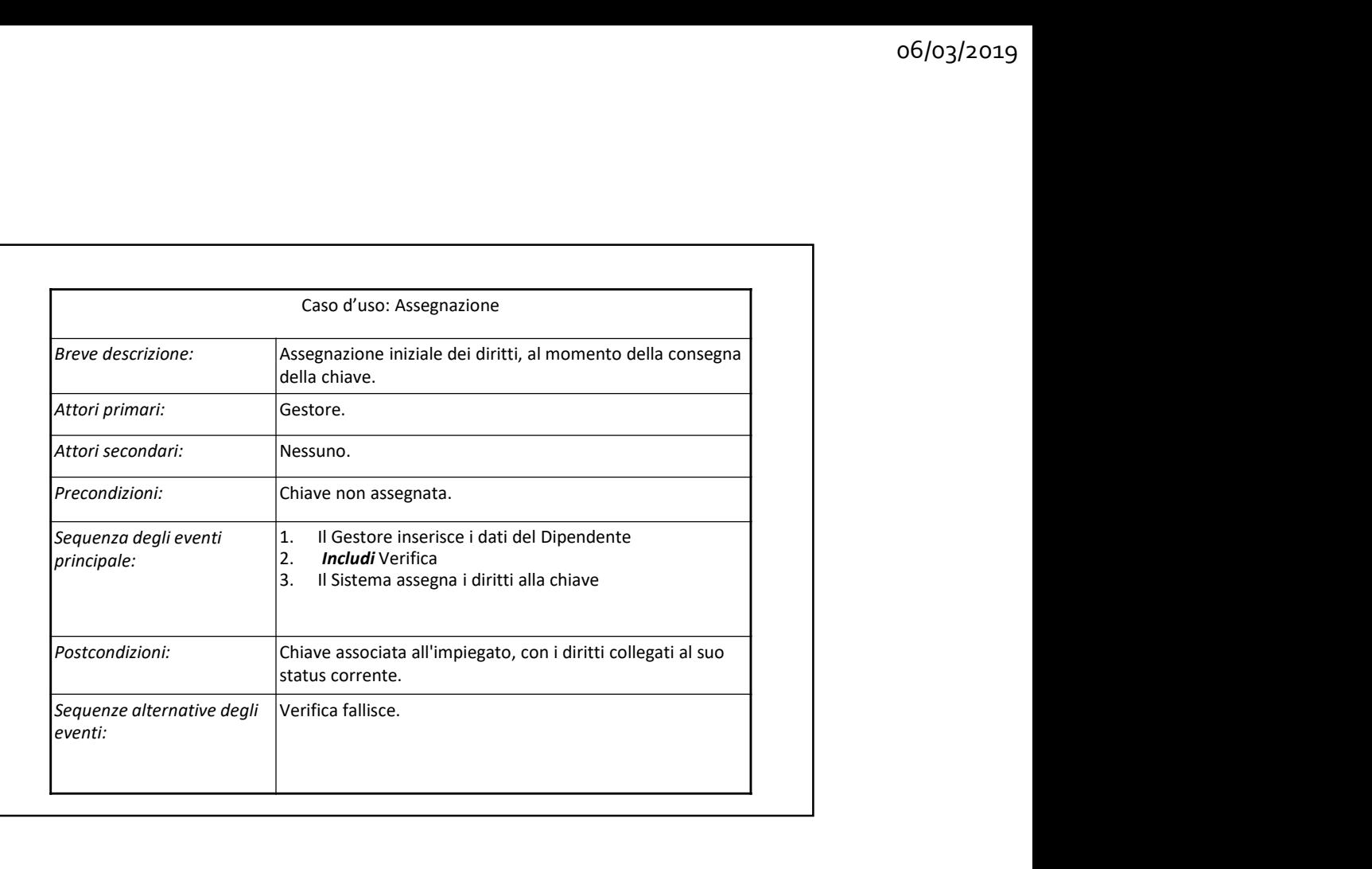

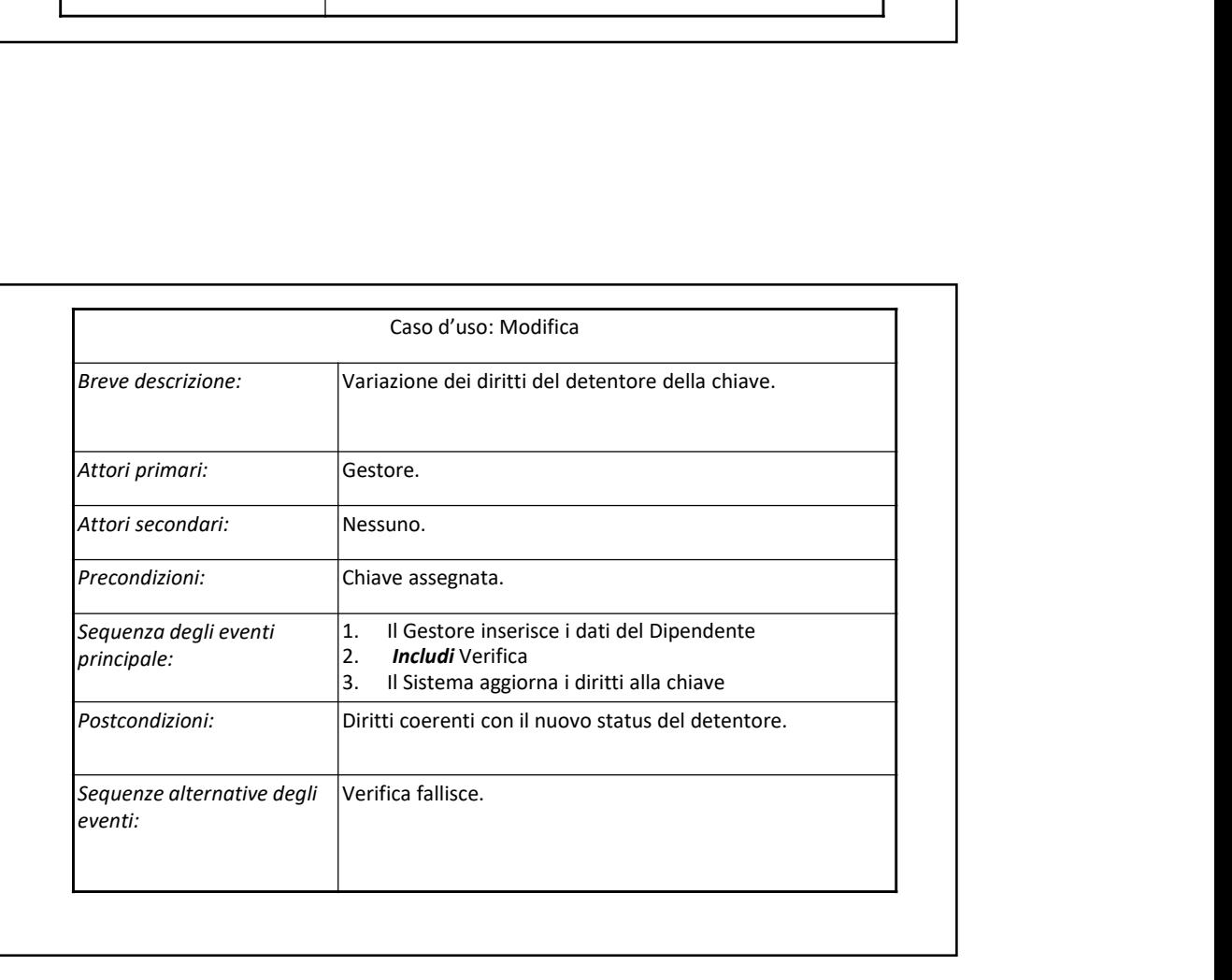

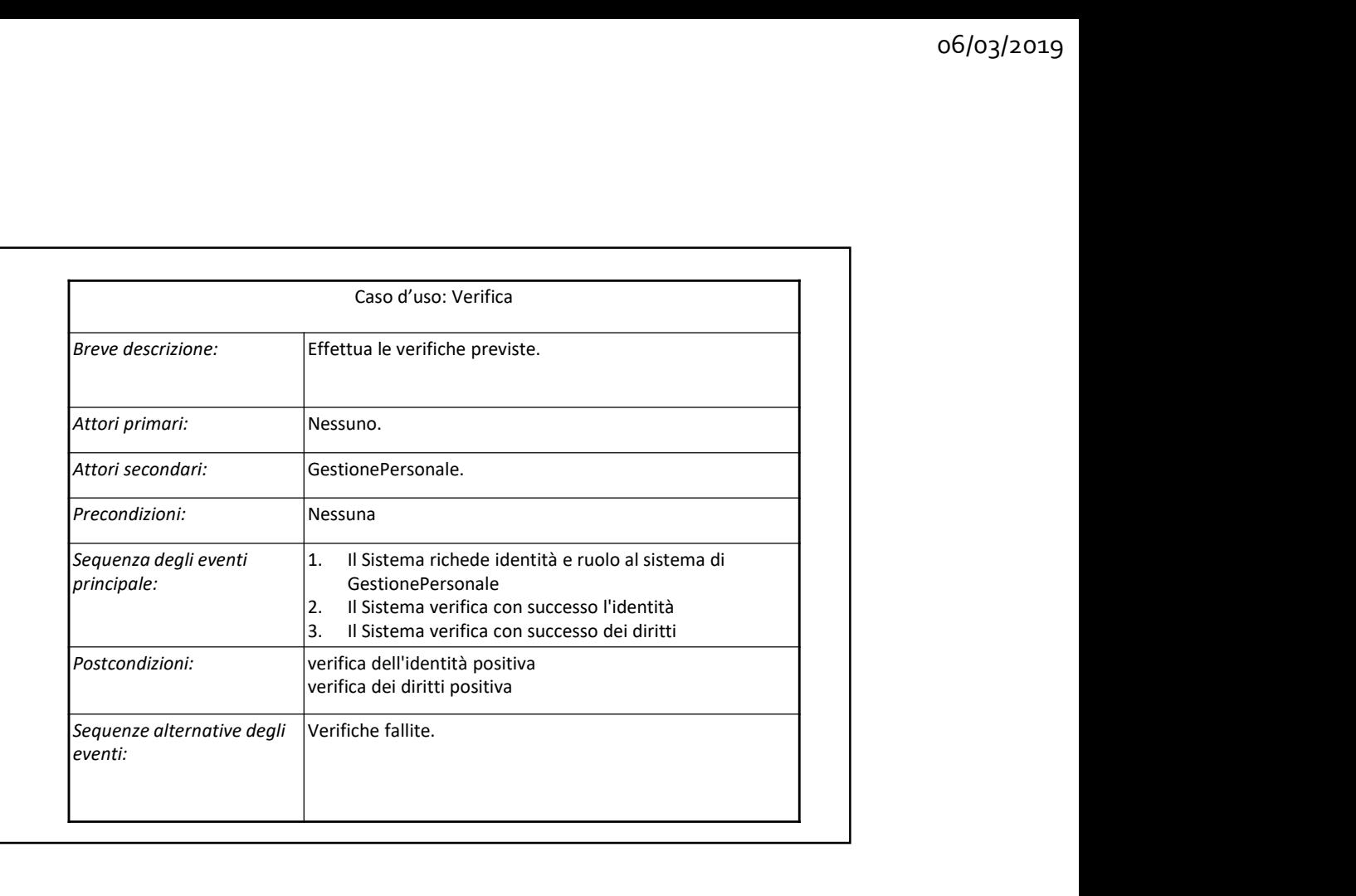

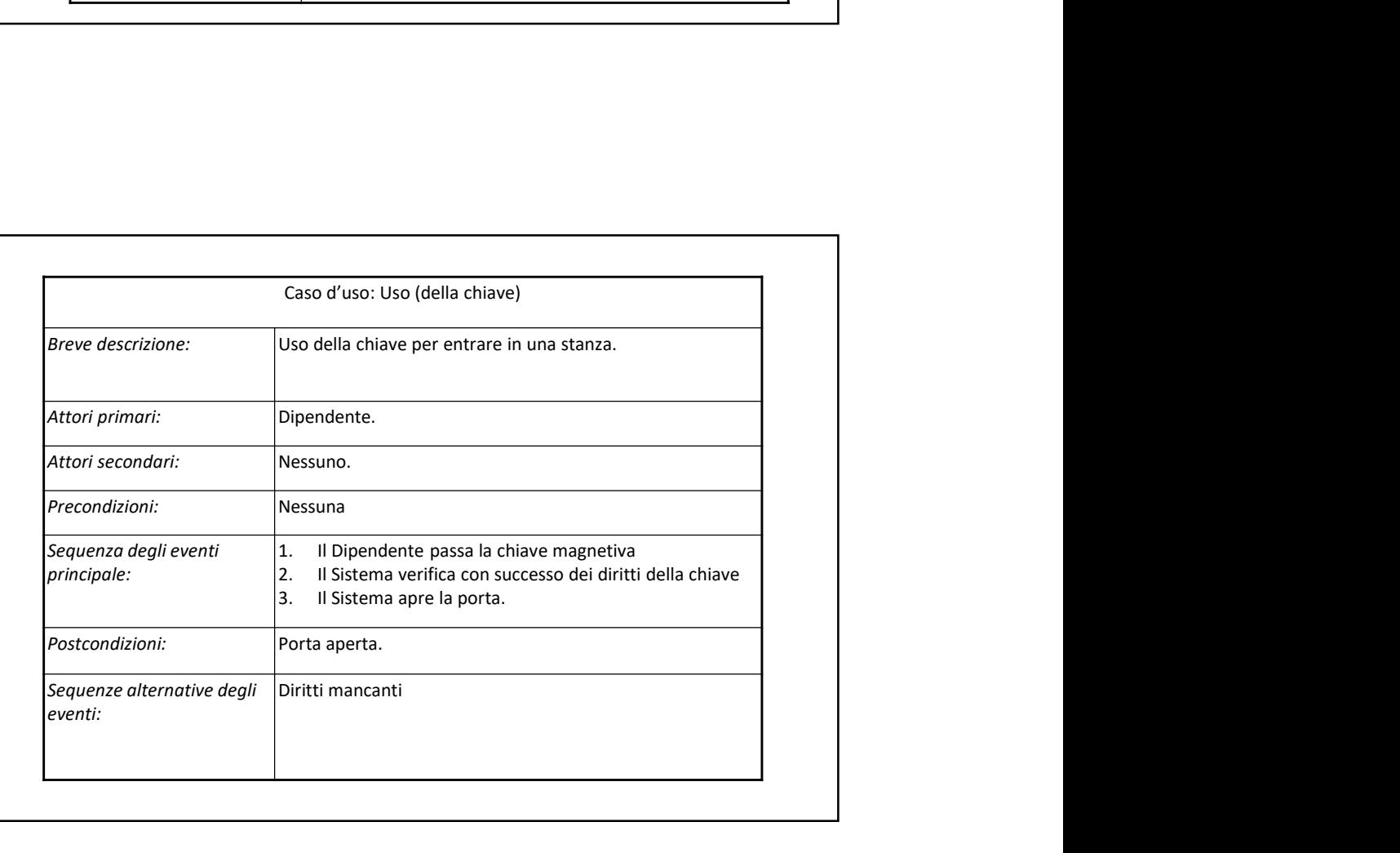

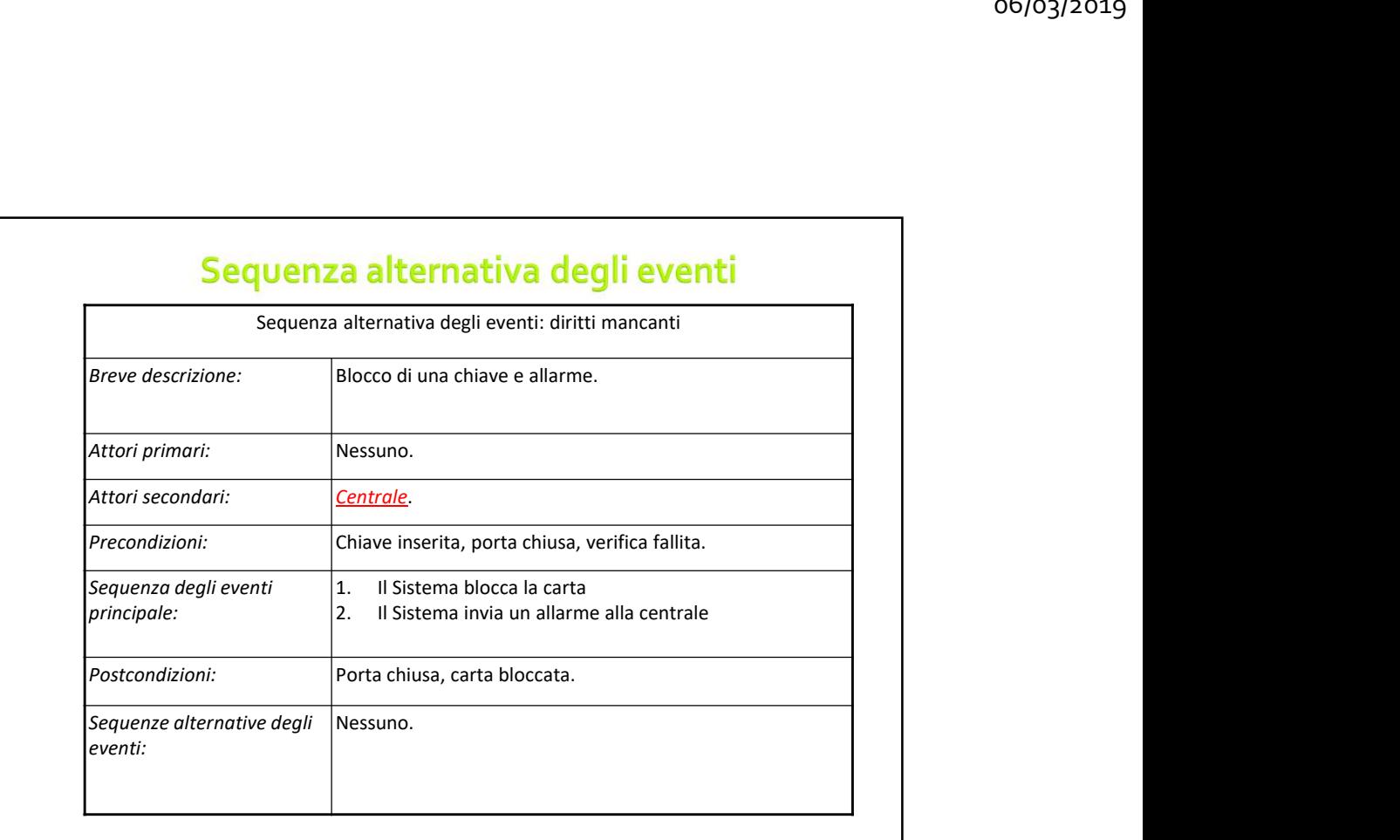

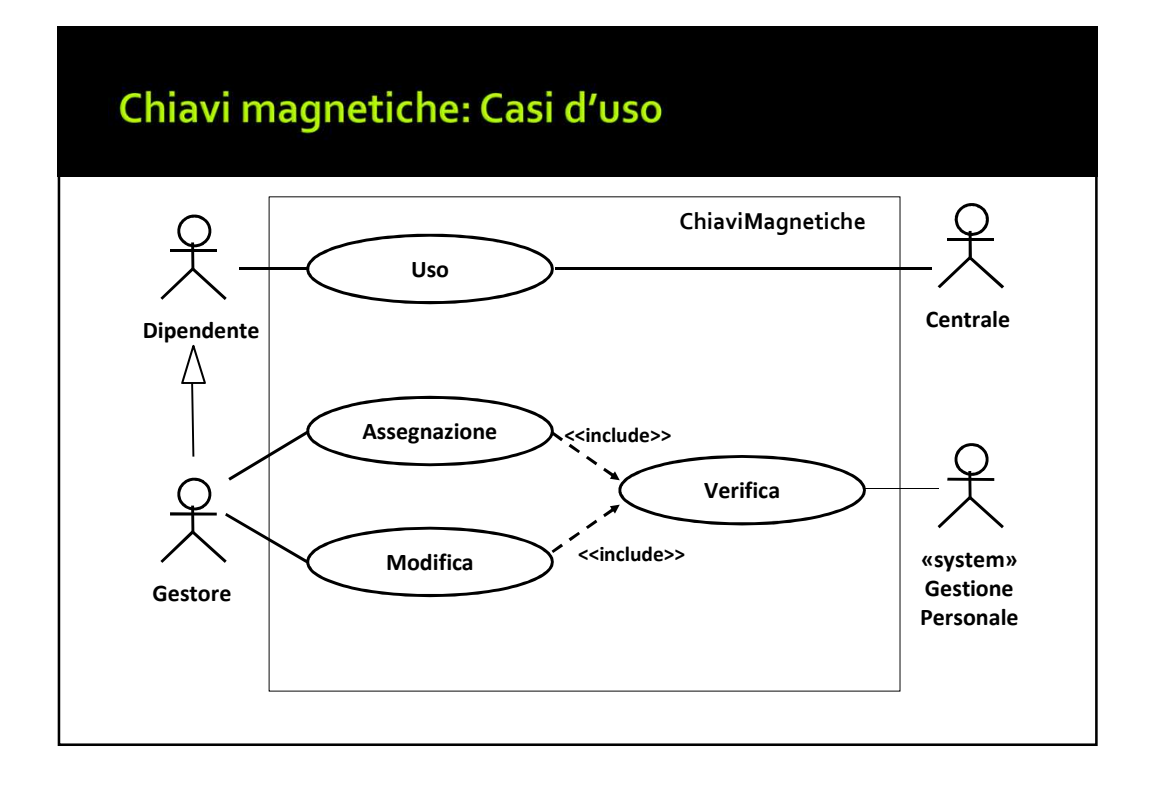

# **Grande distribuzione**

## **Grande distribuzione**

- 1. Dare la narrativa del caso d'uso ModificaDeiPrezzi, tenendo conto che la politica della catena è che le modifiche dei prezzi possono essere fatte una sola volta nelle 24 ore e non possono superare il 20 per cento.
- 2. Dare un diagramma dei casi d'uso che comprenda : InvioOrdini, RicezioneFornitura, GenerazioneResocontoStato-Magazzino, e CalcoloTempiMedi-Consegna.
- 3. Dare la narrativa del caso d'uso InvioOrdini, assumendo che un ordine venga fatto solo se non è possibile il trasferimento interno

## **Grande Distribuzione**

#### Modifica dei prezzi di vendita

Dal documento di descrizione del caso di studio (vedere didawiki):

Il ClientDelPuntoVendita viene usato dal responsabile del punto vendita per modificare i prezzi di vendita (a negozio chiuso) ...

La modifica di un prezzo si riflette automaticamente nella modifica del prezzo esposto su un piccolo display posto sugli scaffali dove sono esposti i prodotti.

#### INOLTRE:

La politica della catena è che le modifiche dei prezzi possono essere fatte una sola volta nelle 24 ore e non possono superare il 20 per cento.

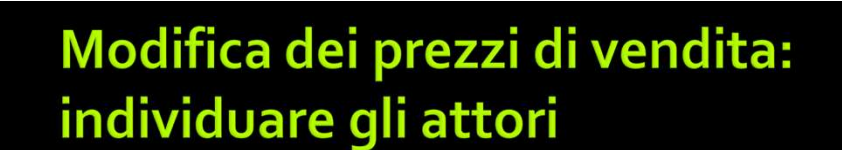

- Responsabile del punto vendita è chiaramente l'attore principale: è lui che avvia il caso d'so
- Attori secondari (legato a capire i confini del sistema). Candidati:
	- Display: no, perché fa parte del sistema
	- ClientDelPuntoVendita: no, perché fa parte del sistema
	- **E** Scaffale: no, non interagisce col sistema

 $\rightarrow$ Attore secondario:

Attore principale: ResponsabilePuntoVendita<br>Attore secondario: Nessuno

## Modifica dei prezzi di vendita: pre e post condizioni e sequenza principale

…(a negozio chiuso) ... La modifica di un prezzo si riflette automaticamente nella modifica del prezzo esposto su un piccolo display

 $\rightarrow$ PreCondizione: Punto vendita chiuso PostCondizione: Prezzi aggiornati su scheda e display

La sequenza principale può assumere vera la precondizione e deve garantire la post-condizione, eventuali fallimenti vanno descritti nella sequenza alternativa degli eventi

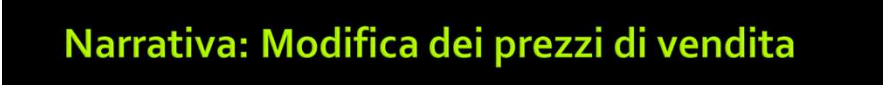

Caso d'uso: ModificaDeiPrezzi

Breve descrizione: Permette di modificare i prezzi di vendita di alcuni prodotti e la loro visualizzazione sul display allo scaffale.<br>Attore principale: ResponsabilePuntoVendita ŔesponsabilePuntoVendita<br>Nessuno Attore secondario:

PreCondizione: Punto vendita chiuso<br>PostCondizione: Prezzi aggiornati su s Prezzi aggiornati su scheda e display

Sequenza principale degli eventi:

- 1. per (ogni prezzo da aggiornare) 1. il Responsabile richiama il prodotto
	- 2. il Responsabile indica il nuovo prezzo
	-
	- 3. il Sistema verifica che si può fare l'aggiornamento 4. Il Sistema aggiorna la scheda del prodotto
	-

 $_5.$  il Sistema aggiorna il display  $\,$ **Sequenza alternativa degli eventi**: Prezzo di un articolo già aggiornato nelle 24 h. Variazione di<br>prezzo superiore al 20%.

## Modifica dei prezzi di vendita: seq. Alternative  $(1/2)$

Sequenza alternativa degli eventi: Articolo con richiesta di variazione di prezzo superiore al 20%.

Breve descrizione: L'articolo in questione viene modificato in più o meno max 20%. Attore Principale: nessuno

Attore Secondario: nessuno

Precondizione: variazione di prezzo richiesta superiore al 20%

Postcondizione: Variazione di prezzo normalizzata, scheda aggiornata, display aggiornato

#### Sequenza principale degli eventi:

- 1) Se (prezzo nuovo proposto > prezzo veccchio x 1,2) 1.1) prezzo nuovo proposto = prezzo veccchio x 1,2
- 2) Se (prezzo nuovo proposto < prezzo veccchio x 0,8)
- 2.1) prezzo nuovo proposto = prezzo veccchio x 0,8
- 3) Il Sistema aggiorna la scheda del prodotto

4)il Sistema aggiorna il display

## Modifica dei prezzi di vendita: seq. Alternative  $(1/2)$

Sequenza alternativa degli eventi: Prezzo di un articolo già modificato nelle 24 ore.

Breve descrizione: Il prezzo in questione non viene modificato e il Responsabile viene avvertito.

Attore Principale: nessuno

Attore Secondario: ResponsabilePuntoVendita

Precondizione: Prezzo già aggiornato nelle 24h

Postcondizione: Variazione di prezzo negata, Responsabile avvisato

#### Sequenza principale degli eventi:

Il sistema avverte il ResponsabilePuntoVendita che la variazione di prezzo è stata rifiutata.

### **Grande Distribuzione**

InvioOrdini, RicezioneFornitura, GenerazioneResocontoStato-Magazzino, e CalcoloTempiMedi-Consegna.

- Il ServerDelPuntoVendita mantiene l'inventario del corrispondente punto vendita. Il ClientDelPuntoVendita viene usato dal responsabile del punto vendita …. per fare gli ordini. Quando dei prodotti arrivano al punto vendita, il responsabile controlla la corrispondenza rispetto all'ordine fatto prima di inserirli nell'inventario. Inoltre, il TradingSystem permette al responsabile del punto vendita di generare resoconti sullo stato del magazzino.
- Un ServerDellaCatena è collegato a tutti i punti vendita. Usando un ClientDellaCatena, il responsabile della catena può generare diversi tipi di resoconti. Ad esempio, TradingSystem permette di calcolare i tempi medi di consegna da un fornitore ai punti vendita.

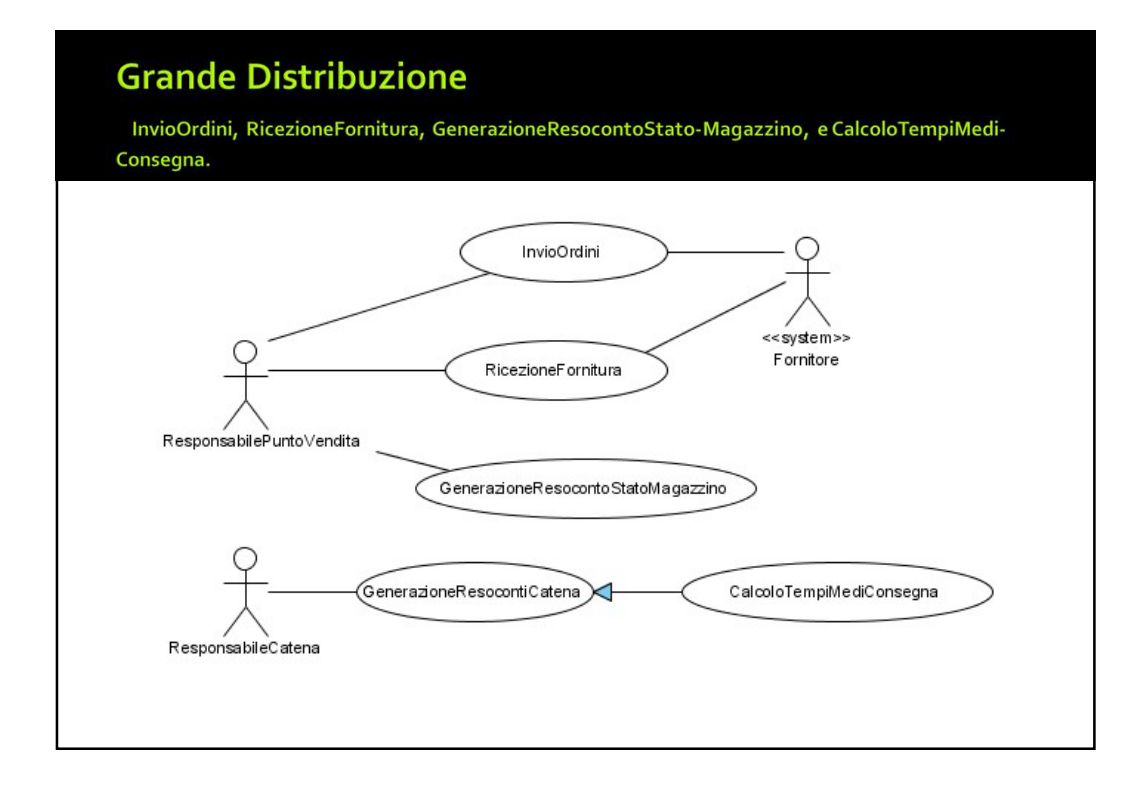

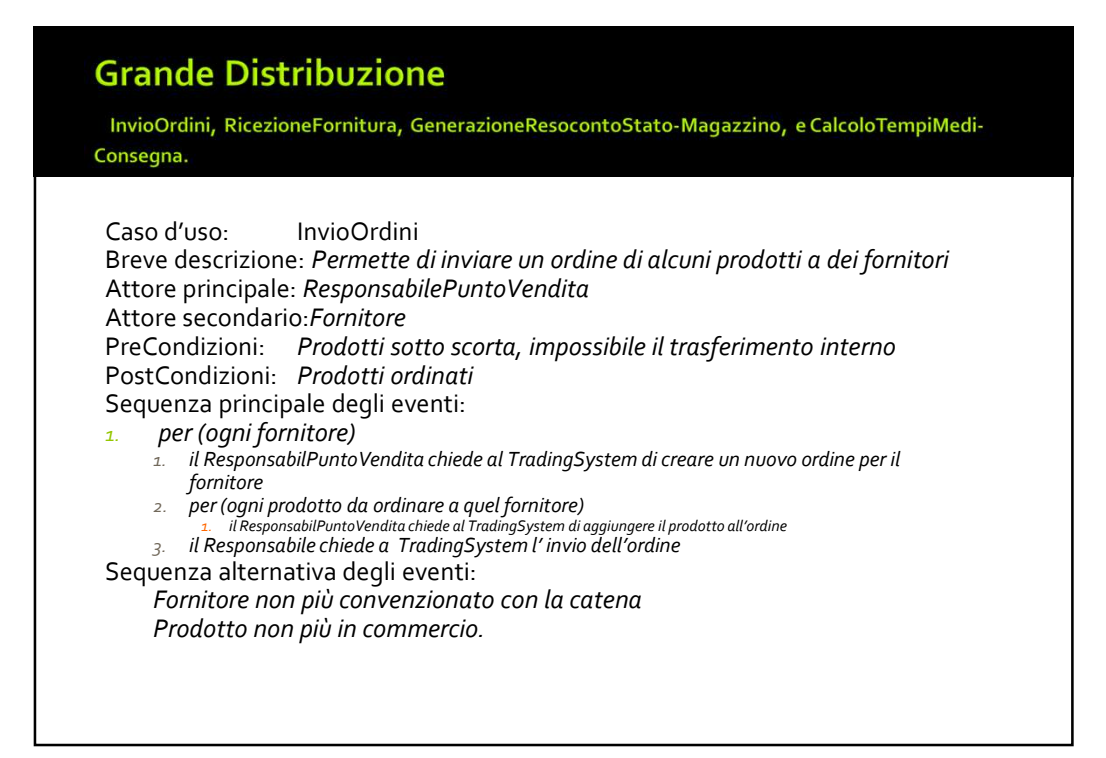

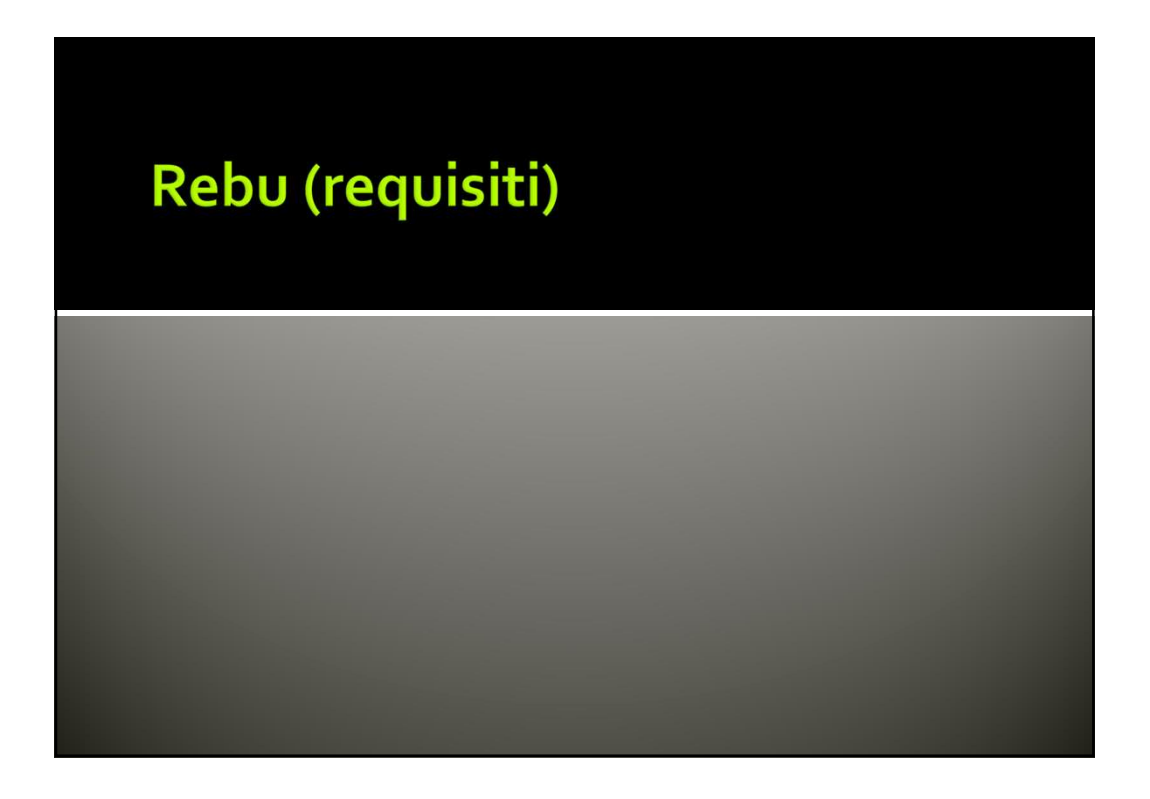

# **REBU: Esercizio 1**

■ Requisiti. Si forniscano diagramma dei casi d'uso e narrativa, considerando solo il caso: cancellazione di una prenotazione.

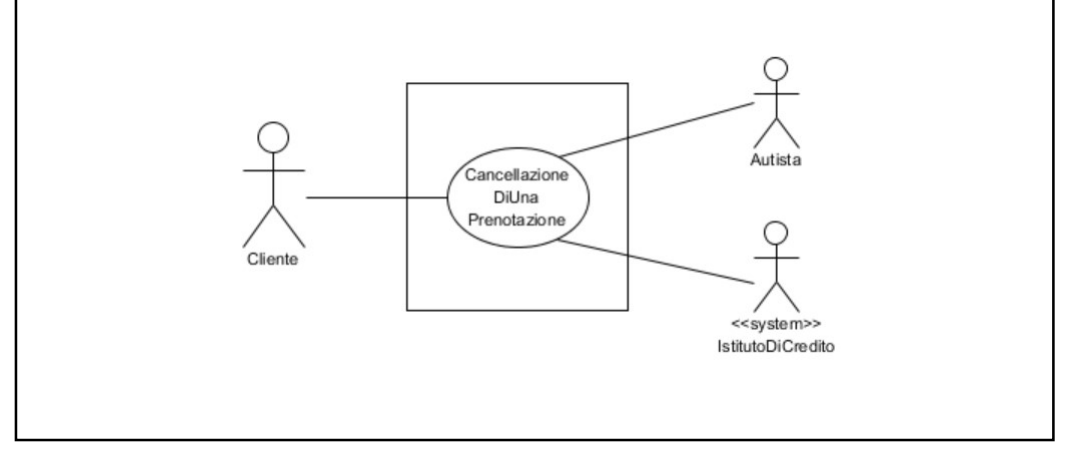

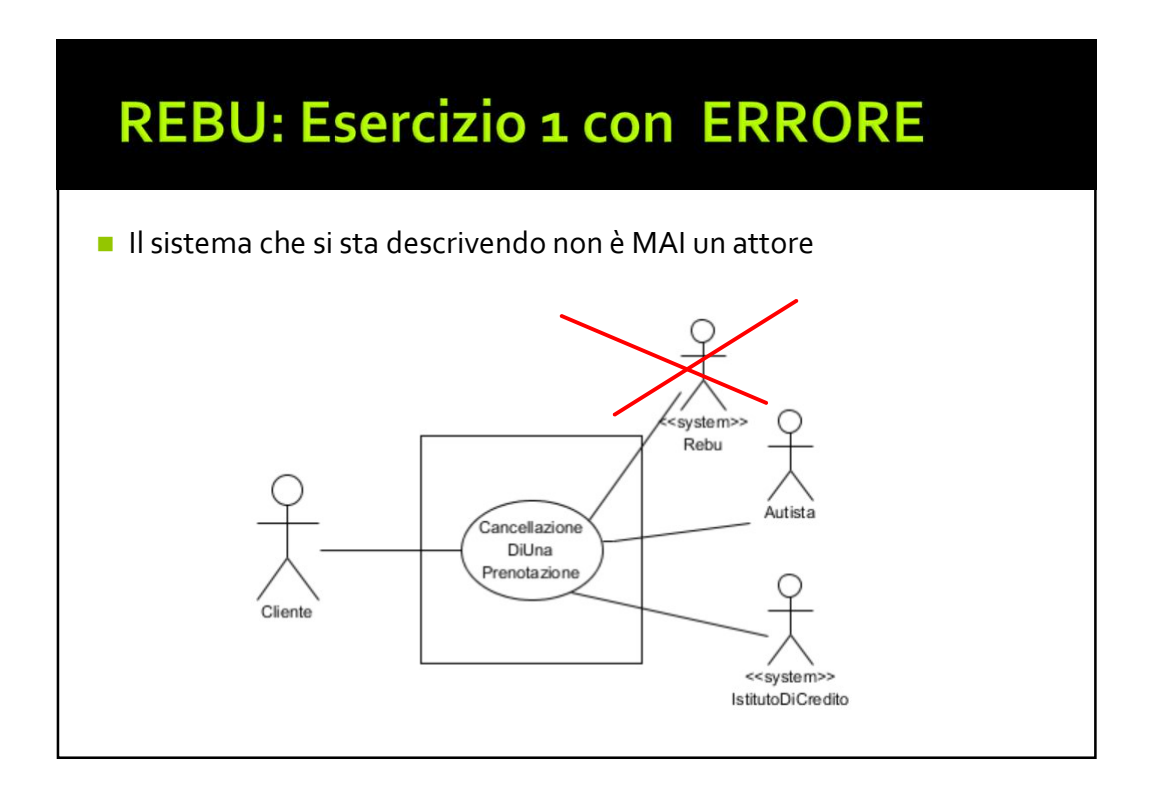

## Narrativa: cancellazione di una prenotazione

Caso d'uso: Cancellazione di una prenotazione Attore primario: Cliente Attori secondari: Autista, Istituto di credito Precondizioni: Esiste una prenotazione fatta dal Cliente Postcondizioni: Prenotazione cancellata, eventualmente penalità addebitata. Sequenza principale degli eventi: 1.Il Cliente chiede, tramite l'app la cancellazione della prenotazione. 2.Il Sistema informa l'Autista. 3.Se (sono passati più di 5 minuti dalla prenotazione) 1. Il Sistema addebita \$10 al Cliente. 4.Il sistema cancella la prenotazione. Sequenze alternative degli eventi: Nessuna

OSSERVAZIONE: Nulla si dice nel testo se parte di (o tutti) quei \$10 vanno all'autista  $\rightarrow$  chiedere al committente

## Narrativa (analisi di una diversa soluzione): cancellazione di una prenotazione

Caso d'uso: Cancellazione di una prenotazione Attore primario: Cliente Attori secondari: Autista, Istituto di credito Precondizioni: Esiste una prenotazione fatta dal Cliente Postcondizioni: Prenotazione cancellata. Sequenza principale degli eventi: 1.Il Cliente chiede, tramite l'app la cancellazione della prenotazione. 2.Il Sistema informa l'Autista. 3.Il sistema cancella la prenotazione. Sequenze alternative degli eventi: sono passati più di 5 minuti dalla prenotazione. OSSERVAZIONE: Soluzione semanticamente corretta: la sequenza principale porta alla postcondizione, ma la soluzione precedente era

preferibile: si può immaginare che la cancellazione oltre 5 minuti dalla prenotazione sia più la norma che l'eccezione

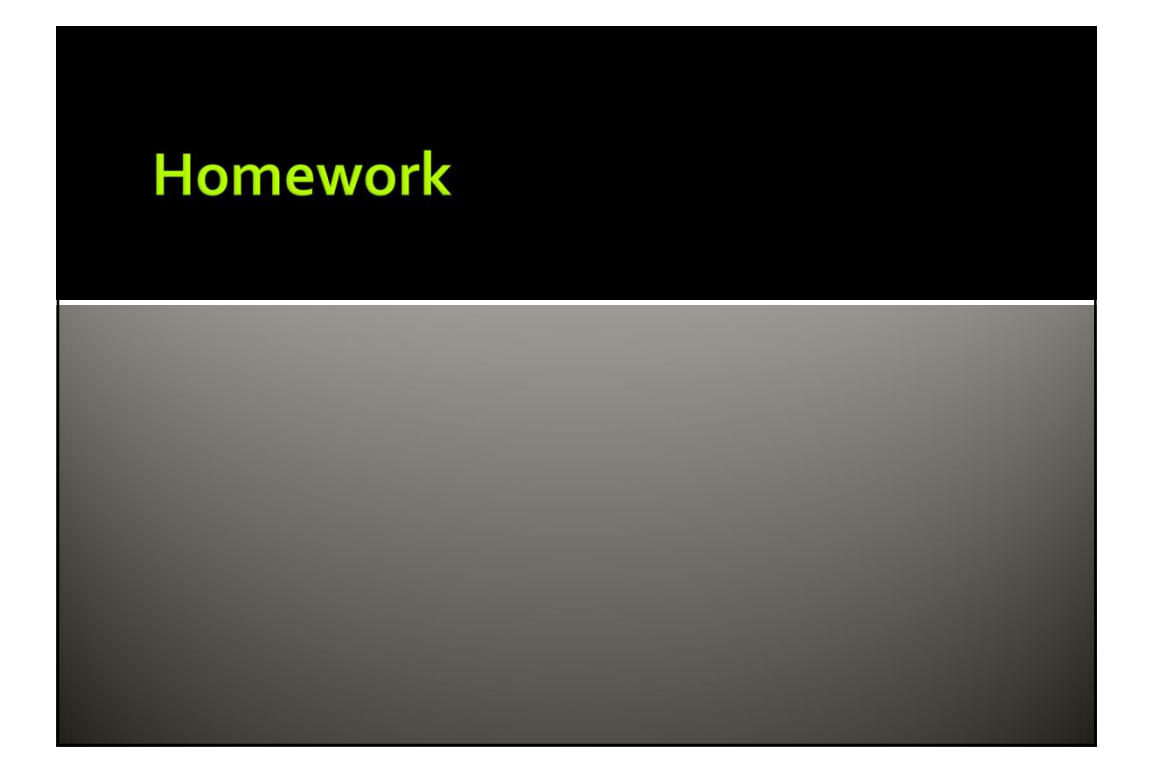

## Es 1 (Pisa Mover, A.A. 16/17)

- Dopo un colloquio con i committenti, sono stati meglio specificati i termini per l'uso del parcheggio scambiatore. Quando l'autista arriva alla sbarra, trova una macchinetta dove acquista i biglietti, indicando il numero di persone. La macchina restituisce un biglietto per auto+conducente e un biglietto per ogni passeggero. I biglietti permettono alle persone di superare i tornelli e accedere ai binari. Prima di ritirare l'auto, se il parcheggio è durato più di 18 ore, il conducente deve pagare il supplemento presso una macchinetta posta in prossimità dei binari, che aggiorna i dati sul biglietto auto+conducente, da quel momento il conducente ha 5 minuti per uscire dal parcheggio. I 5 minuti di comporto sono riconosciuti anche a chi non deve pagare alcun supplemento. Per uscire, il conducente deve inserire il biglietto auto+conducente in un lettore prossimo alla sbarra di uscita.
- Domanda 1. Dare un diagramma dei casi d'uso per il sottosistema considerato e la narrativa di uno (non banale) dei casi d'uso individuati e rappresentati nel diagramma.

- o6/03/2019<br>
 Si consideri il sottosistema di Pisa Mover, chiamato sistema<br>
di controllo marcia (SCM). Questa è la parte del sistema che<br>
si occupa di comandare i motori che, tramite funi di traino<br>
(cavi di acciaio), con o6/03/2019<br> **2 (Pisa Mover, A.A. 16/17)**<br>
Si consideri il sottosistema di Pisa Mover, chiamato sistema<br>
di controllo marcia (SCM). Questa è la parte del sistema che<br>
si occupa di comandare i motori che, tramite funi di tra o6/o3/2019<br> **Si consideri il sottosistema di Pisa Mover, chiamato sistema**<br>
di controllo marcia (SCM). Questa è la parte del sistema che<br>
si occupa di comandare i motori che, tramite funi di traino<br>
(cavi di acciaio), cont o6/o3/2019<br> **Si consideri il sottosistema di Pisa Mover, chiamato sistema**<br>
di controllo marcia (SCM). Questa è la parte del sistema che<br>
si occupa di comandare i motori che, tramite funi di traino<br>
(cavi di acciaio), cont o6/o3/2019<br> **controllare la posizione dei vagonization dei vagonization dei vagonization dei vagonization dei vagonizatio**<br>
di controllo marcia (SCM). Questa è la parte del sistema che<br>
si occupa di comandare i motori che, **Es 2 (Pisa Mover, A.A. 16/17)**<br> **Es 2 (Pisa Mover, A.A. 16/17)**<br> **Es consideri il sottosistema di Pisa Mover, chiamato sistema di controllo marcia (SCM). Questa è la parte del sistema che si occupa di connandare i motori** s **2 (Pisa Mover, A.A. 16/17)**<br>Si consideri il sottosistema di Pisa Mover, chiamato sistema di controllo marcia (SCM). Questa è la parte del sistema che si occupa di comandare i motori che, tramite funi di traino (cavi di **5 2 (Pisa Mover, A.A. 16/17)**<br>Si consideri il sottosistema di Pisa Mover, chiamato sistema<br>di controllo marcia (SCM). Questa è la parte del sistema che<br>si occupa di comandare i motori che, tramite funi di traino<br>cavi di **S 2 (Pisa Mover, A.A. 16/17)**<br>Si consideri il sottosistema di Pisa Mover, chiamato sistema<br>di controllo marcia (SCM). Questa è la parte del sistema che<br>si occupa di comandare i motori che, tramite funi di traino<br>(cavi di **5 2 (Pisa Mover, A.A. 16/17)**<br>Si consideri il sottosistema di Pisa Mover, chiamato sistema di controllo marcia (SCM). Questa è la parte del sistema che<br>si occupa di comandare i motori che, tramite funi di traino (cavi di
- 

Si consideri il sottosistema che si occupa delle registrazioni, e in particolare de: ■la registrazione a REBU per creare un account;

■(novità) la possibilità di aggiungere un profilo Business al proprio account.

I profili Business sono un modo più efficiente di gestire i propri viaggi per chi si sposta per lavoro. Quando un utente crea un profilo Business, associa un indirizzo email aziendale (email personale appartenente al dominio della propria azienda) e una carta di credito (tipicamente una carta aziendale) al proprio account. Tutti i viaggi effettuati con questo nuovo profilo saranno addebitati alla carta aziendale, e tutte le ricevute verranno inviate all'email aziendale. Inoltre, chi effettua viaggi con un profilo Business può aggiungere un codice di spesa o un memo come nota di ogni viaggio. **Es 3 (Caso di studio REBU, A.A. 15 16)**<br>
Siconoiden'il sottostenna che si occupa delle regittationi, e in particolare de:<br> **Eurepittatione a REBU per creare un account;**<br> **Eurepittatione a REBU per creare un account;**<br>

I profili Business hanno anche la possibilità di ricevere report settimanali o mensili con un riassunto di tutti i viaggi effettuati, per poter alleggerire la gestione delle spese e delle ricevute per i viaggi di lavoro.

Affinché un utente possa creare un proprio profilo Business, è necessaria una convenzione con l'azienda per avere: le informazioni per la fatturazione; elenco di carte di credito aziendali; nome e email di un referente in azienda che autorizzi le richieste di profilo Business.

Domanda 1. Dare due diagrammi dei casi d'uso del sottosistema che si occupa delle registrazioni: uno in condizioni dei casi d'uso definiti, per ognuna delle due soluzioni. Dare la narrativa del caso d'uso crea profilo Business per la soluzione con <<include>>.

## Es 4 (caso di studio REBU, A.A. 15\_16)

Con riferimento al caso di studio REBU presentato durante il corso, si consideri la seguente variante. Al fine di estendere il servizio, REBU attiva un programma di condivisione delle auto. Un autista durante le ore di riposo può decidere di lasciare la sua auto a disposizione di autisti che possono lavorare ma non hanno un'auto di proprietà con gli standard richiesti da REBU. A tal fine deve indicare la posizione dell'auto e l'intervallo orario in cui non la userà.

Un autista che voglia usare un'auto condivisa cerca tra quelle disponibili, la prenota per il tempo necessario a raggiungerla (le prenotazioni durano max 20 minuti), ne prende possesso, lo segnala. Quando termina il turno la parcheggia in un raggio di 500 metri rispetto a dove l'ha trovata e segnala la nuova posizione.

Il meccanismo di apertura e messa in moto di auto condivise si basa sull'uso di un codice monouso inviato in risposta a una prenotazione.

Domanda. Dare un diagramma dei casi d'uso di REBU che comprenda i due nuovi casi d'uso "messa a disposizione di auto" e "presa in uso di auto condivisa". Dare la narrativa del caso d'uso e "presa in uso di auto condivisa".

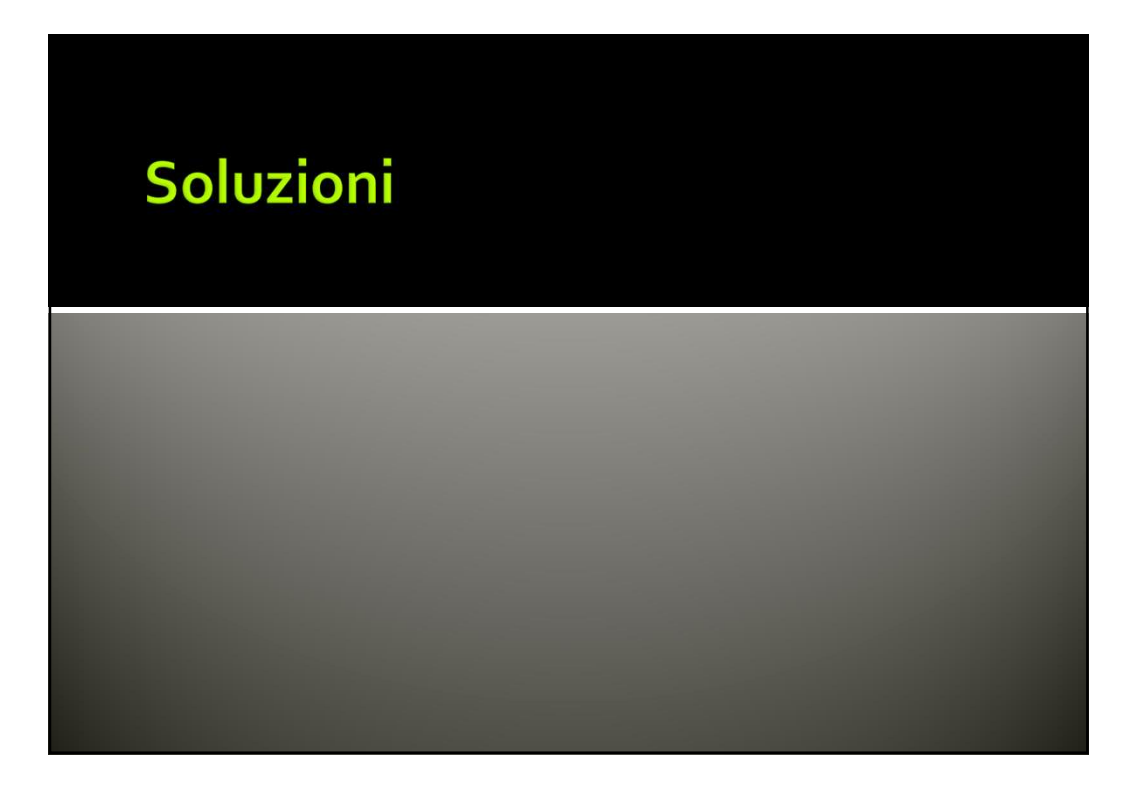

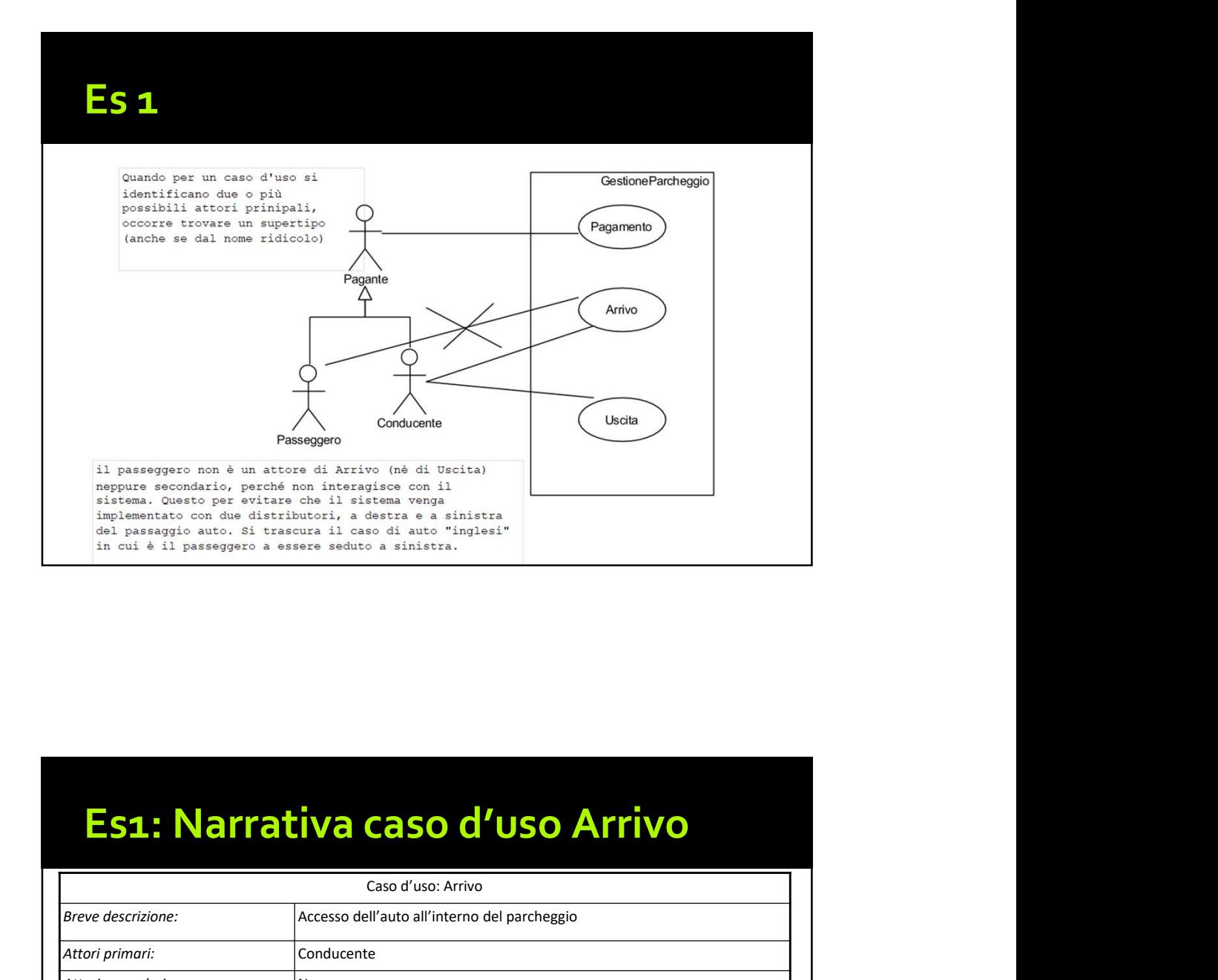

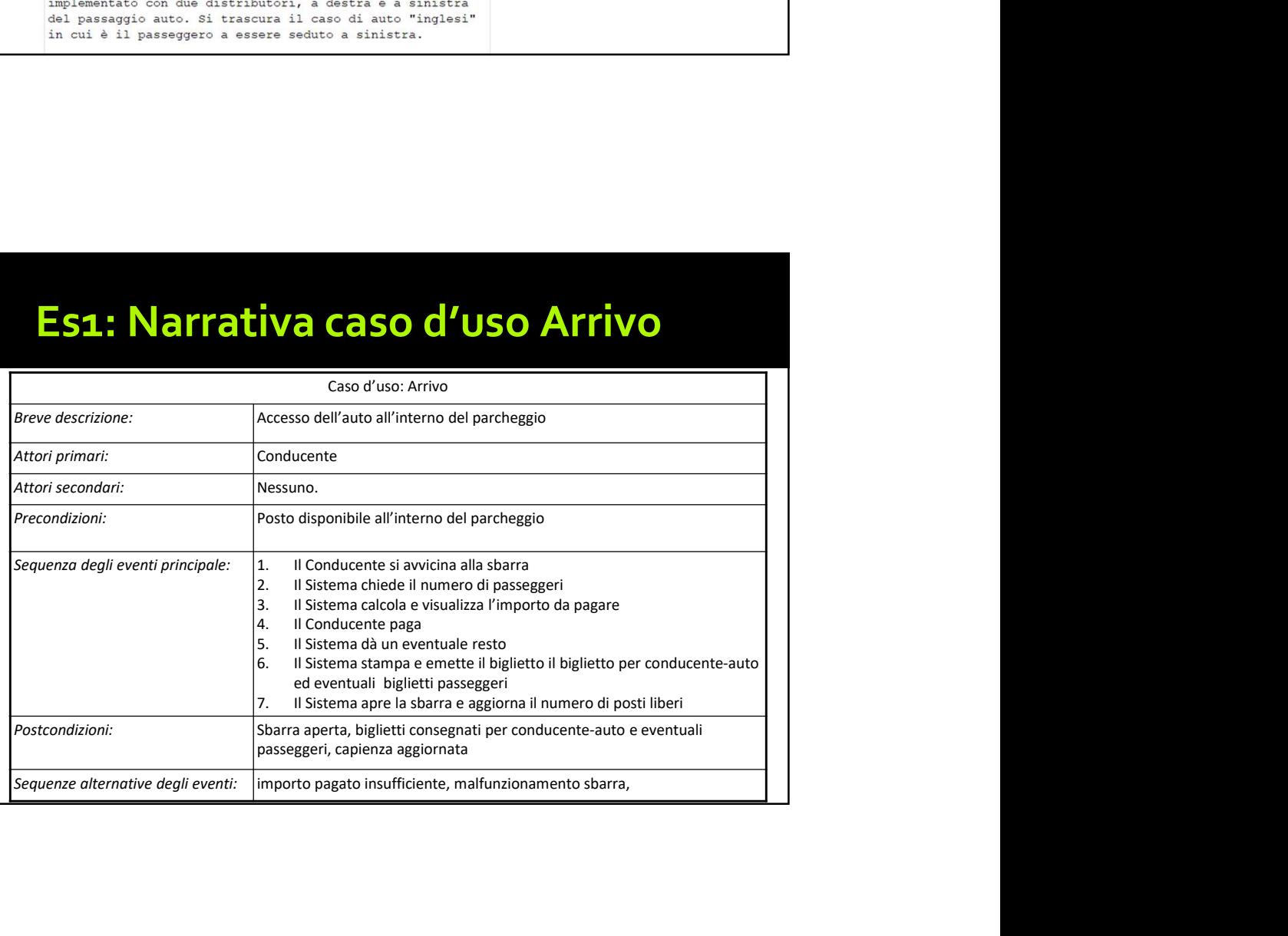

# Pagamento

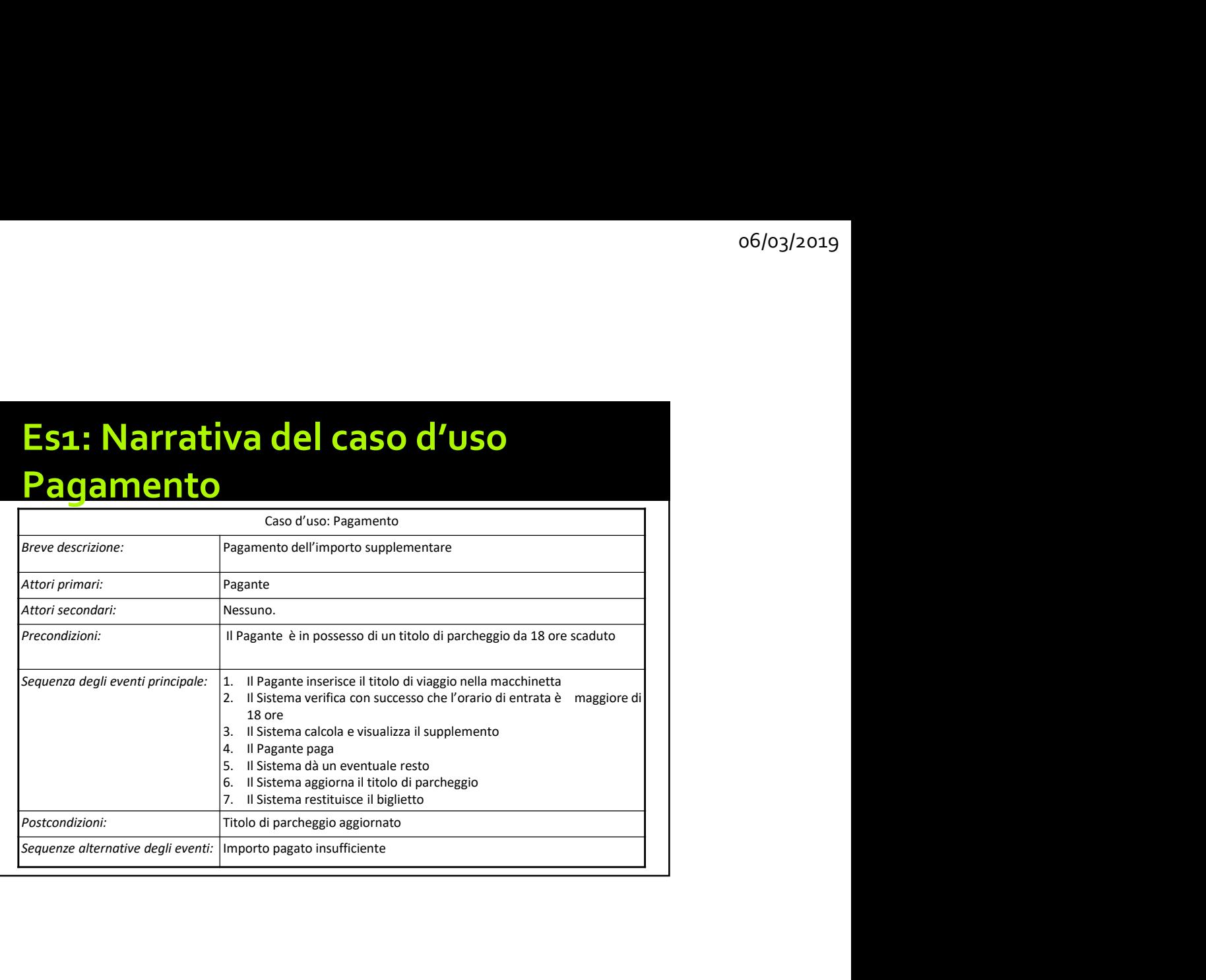

# Es1: PagamentoSeNecessario (variante): Narrativa

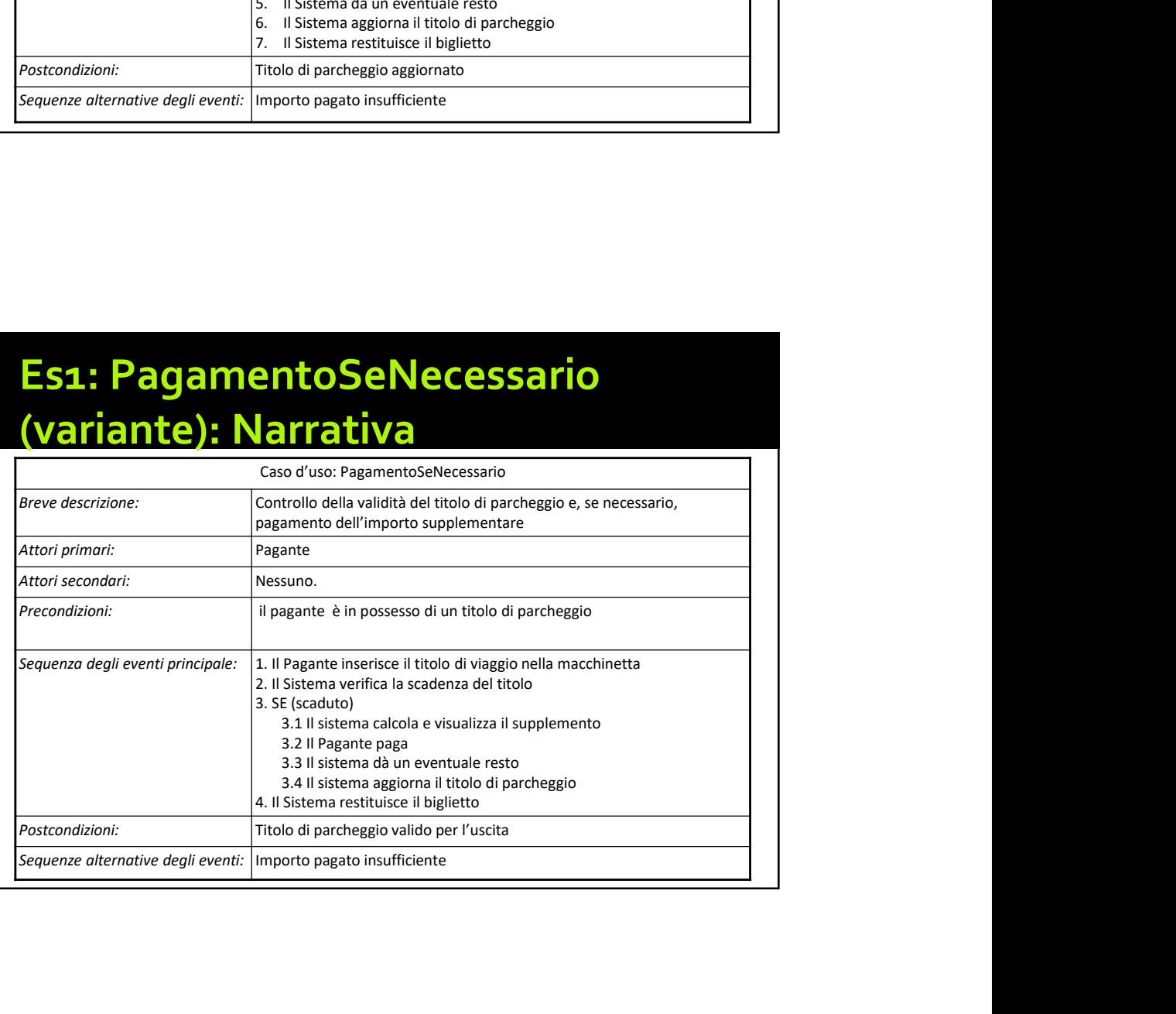

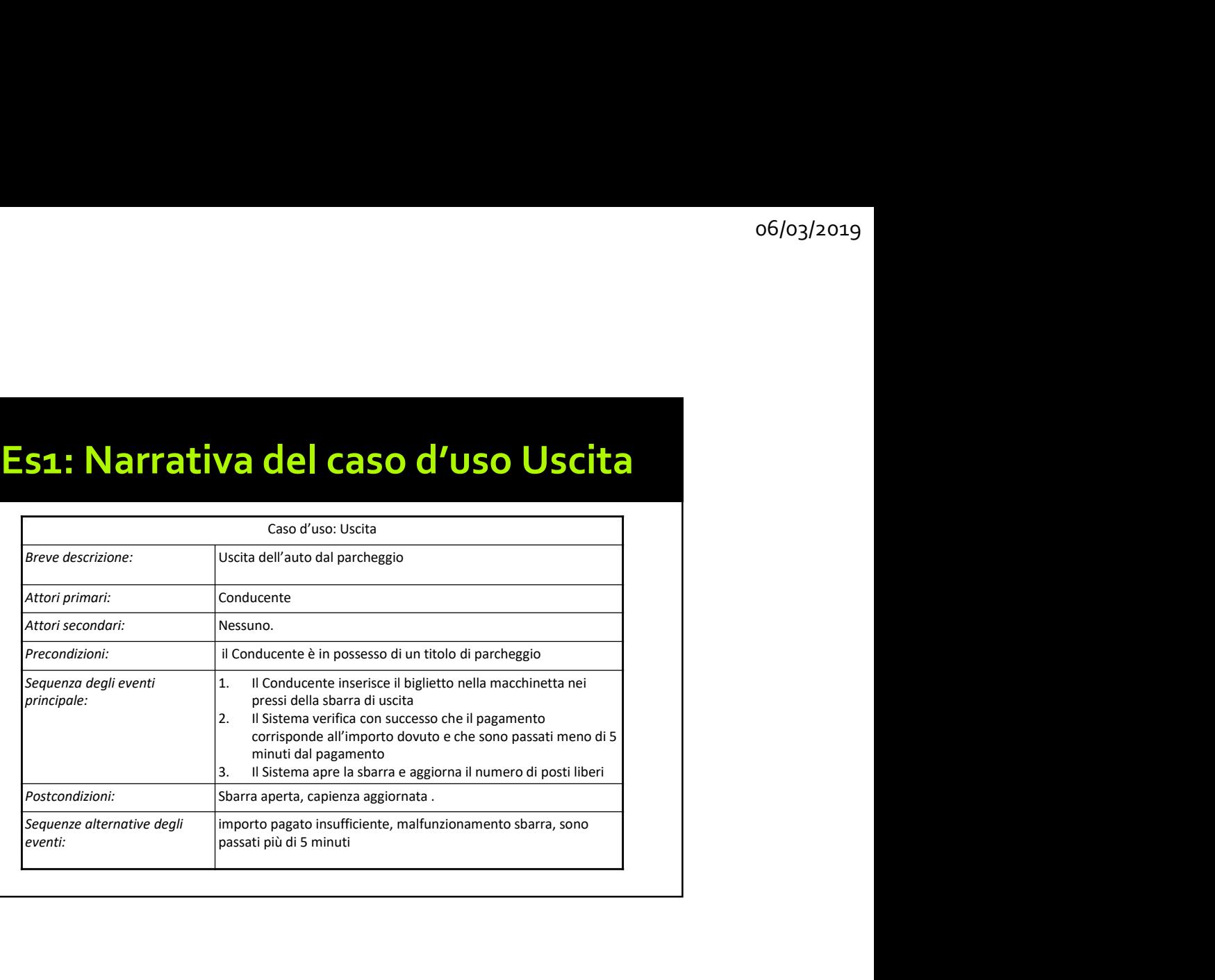

- | astrondizioni:<br>| astrondizioni: | statora aperta, copiera aperta apertama di Indiana di Pisa Mover, chiamato sistema aperta<br>| assasti più di S minuti<br>| assasti più di S minuti<br>| assasti più di S minuti<br>| assasti più d di controllo marcia (SCM).<br>
Sharra aperta, capienta aggiornata.<br>
spectre determined parte degli annuali parte del sinuali parte del sinua<br>
spectre del sistema che parte del sinuali parte del sistema di controllo marcia (SC si operatore derivative degli proporo pagato i matificationale che, malfunzionamento sbarra, sono<br>si consideri il sottosistema di Pisa Mover, chiamato sistema<br>di controllo marcia (SCM). Questa è la parte del sistema che<br>si **S 2 (Pisa Mover, A.A. 16/17)**<br>
Si consideri il sottosistema di Pisa Mover, chiamato sistema<br>
di controllo marcia (SCM). Questa è la parte del sistema che<br>
si occupa di comandare i motori che, tramite funi di traino<br>
(cavi **s 2 (Pisa Mover, A.A. 16/17)**<br>Si consideri il sottosistema di Pisa Mover, chiamato sistema<br>di controllo marcia (SCM). Questa è la parte del sistema che<br>si occupa di comandare i motori che, tramite funi di traino<br>(cavi di **Es 2 (Pisa Mover, A.A. 16/17)**<br> **Es 2 (Pisa Mover, A.A. 16/17)**<br> **Es controllo marcia (SCM).** Questa è la parte del sistema che si occupa di comandare i motori che, tramite funi di traino<br>
ciavi di acciaio), controllano i **s 2 (Pisa Mover, A.A. 16/17)**<br>Si consideri il sottosistema di Pisa Mover, chiamato sistema di controllo marcia (SCM). Questa è la parte del sistema che si occupa di comandare i motori che, tramite funi di traino (cavi di **5 2 (Pisa Mover, A.A. 16/17)**<br>Si consideri il sottosistema di Pisa Mover, chiamato sistema<br>di controllo marcia (SCM). Questa è la parte del sistema che<br>si occupa di comandare i motori che, tramite funi di traino<br>cavi di **S 2 (Pisa Mover, A.A. 16/17)**<br>Si consideri il sottosistema di Pisa Mover, chiamato sistema<br>di controllo marcia (SCM). Questa è la parte del sistema che<br>si occupa di comandare i motori che, tramite funi di traino<br>(cavi di **5 2 (Pisa Mover, A.A. 16/17)**<br>Si consideri il sottosistema di Pisa Mover, chiamato sistema di controllo marcia (SCM). Questa è la parte del sistema che<br>si occupa di comandare i motori che, tramite funi di traino (cavi di
- 

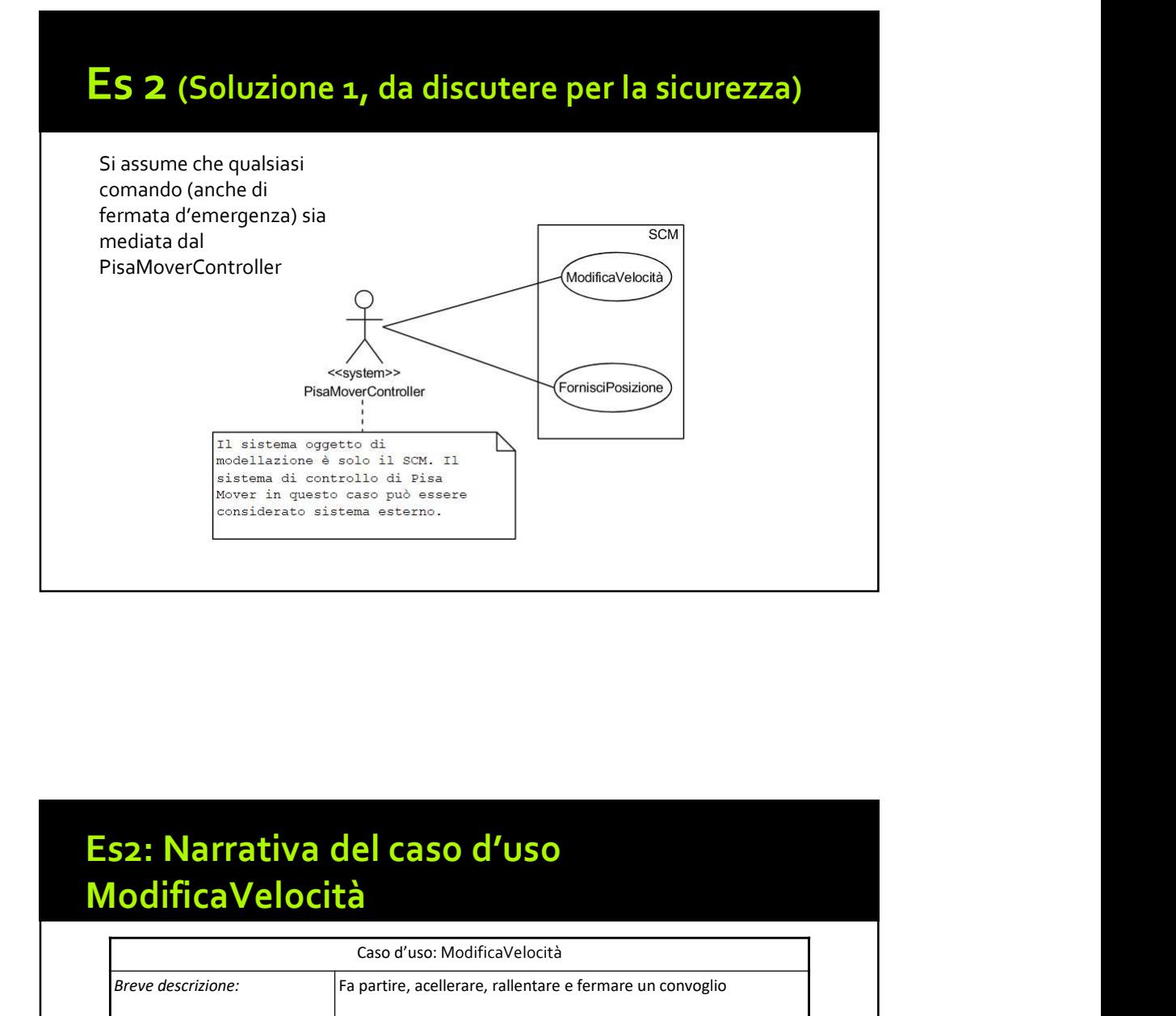

# ModificaVelocità

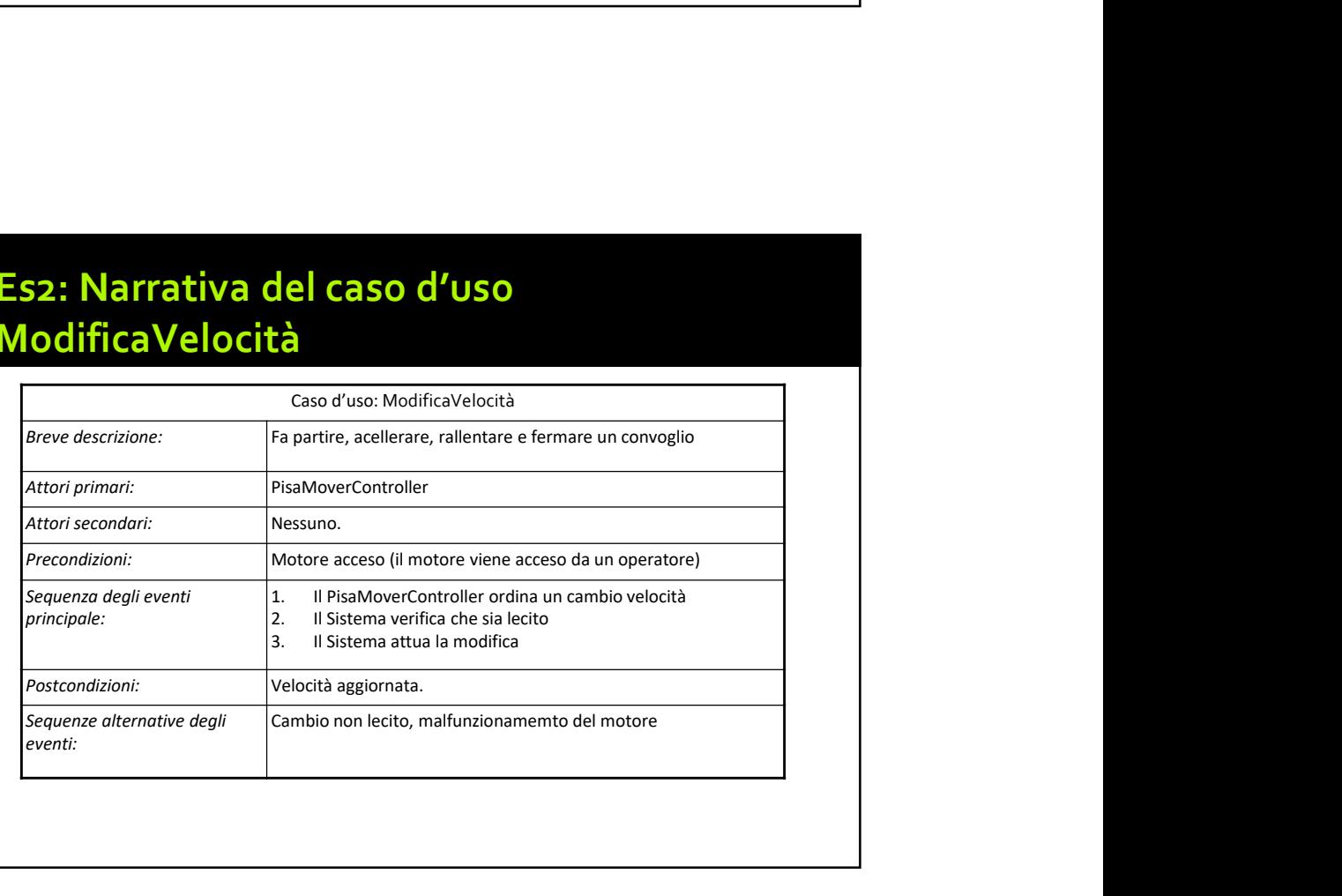

Si consideri il sottosistema che si occupa delle registrazioni, e in particolare de:<br> **■ aregistrazione a REBU per creare un account;**<br>
■ aregistrazione a REBU per creare un account;<br>
■ profili Business issue out modo più  $\begin{array}{l} \textbf{553} \textbf{1} \textbf{1} \textbf{1} \textbf{2} \textbf{2} \textbf{3} \textbf{3} \textbf{4} \textbf{4} \textbf{5} \textbf{6} \textbf{7} \textbf{8} \textbf{8} \textbf{9} \textbf{1} \textbf{1} \textbf{1} \textbf{2} \textbf{3} \textbf{5} \textbf{1} \textbf{1} \textbf{2} \textbf{3} \textbf{5} \textbf{1} \textbf{1} \textbf{3} \textbf{5} \textbf{1} \textbf{1} \textbf{2} \textbf{3} \$  $\textbf{53} \textbf{ \textcolor{red}{\textbf{(CaSO di Studio REBU, A.A. 15\_16)}} \textbf{54} \textbf{65} \textbf{76} \textbf{87} \textbf{88} \textbf{9} \textbf{10} \textbf{10} \textbf{11} \textbf{11} \textbf{21} \textbf{10} \textbf{10} \textbf{11} \textbf{10} \textbf{11} \textbf{11} \textbf{10} \textbf{10} \textbf{11} \textbf{10} \textbf{11} \textbf{10} \textbf{11} \textbf{10} \textbf{10$ **ES 3 (CASO di studio REBU, A.A. 15\_16)**<br>Si consideri il sottosistema che si occupa della registrazioni, e in particolare de:<br> $\frac{1}{2}$  registraziones REBU per creare un account,<br> $\frac{1}{2}$  registraziones REBU per creare u Caso di studio REBU, A.A. 15\_16)<br>
Si consideri il sottosistema che si occupa delle registrazioni, e in particolare de:<br>
alla capitaziones a REU per creare un account;<br>
alla capitazionis alla capitaziones and portio desine **ES 3 (CASO di studio REBU, A.A. 15 16)**<br>
Siconsideri il sattosistema che si occupa delle registrazioni, e in particolare de:<br>
= in copitalizations a REBU per creare un account,<br>
= in copitalizations associates allo propr considerati is contained as local come di spesialità di circuito and come notati via giorno come notati is contained as a un memo come notati is a specification of the matrix of the matrix of the specification of the spec **ES 3 (CASO di studio REBU, A.A. 15\_16)**<br>
Si profederi isotostema de la occupa delle registrazioni, e in particolare de:<br>
elle registrazione se REBU per creace un account,<br>
elle registrazione se REBU per creace un account **Es 3 (Caso di studio REBU, A.A. 15\_16)**<br>
Sixonoiden'il sattoistema de si occupa delle registrazioni, e in particolare delle registrazione delle ricevute per concerno delle ricevative delle ricevute per interest al propri  $\mathbf{E}\mathbf{S}$  3 (Caso di studio REBU, A.A. 15\_16)<br>Siconsdefi il sottostema che si occupa delle registrazioni, e in particolare de:<br>Florontòlia prossibilità di aggiungere un profilo Business si proprio account.<br>Il profili **ES 3 (CASO di studio) REBU, A.A. 15\_16)**<br>Siconsiderii si settesistema che si occupa delle registrazioni, e in particolare de:<br>sinconsiderii si settesistema e REBU per creare un account;<br>sinconsiderii si per desember av **ES 3 (CASO di studio REBU, A.A. 15\_16)**<br>Siconsideri il sottosistema che si occupa delle registrazioni, e in particolare de:<br>
ala registrazione a REBU per creare un account;<br>
ala registrazione a REBU per creare un account  $\mathbf{E}$  S (Caso di studio REBU, A.A. 15 15.<br>
Si consideri il sottosistema che si occupa delle registrazioni, e in particolare de:<br>
al registrazione a REBU per reserve m accorunt;<br>
al registrazione a REBU per reserve m ac **Es 3 (Caso di studio REBU, A.A. 15\_16)**<br>Siconsideri il sottosistema che si occupa delle registrazioni, e in particolare de:<br>**sine registrazione a REBU per creare un account;**<br>royntial) possibilità di aggiungere un profil **Es 3 (Caso di studio REBU, A.A. 15\_16)**<br>Siconoideril statosistema che si occupa delle regittrazioni, e in particolare de:<br>**sinonicializione a RESI per crea ve** no controli,<br>profil Business and proprio account.<br>I providib ES 3 (CASO di studio REBU, A.A. 15\_16)<br>
Siconsideri il sottosistema che si occupa delle registrazioni, e in particolare de:<br>
le registrazione a REBU per creare un account;<br>
si registrazione con un modo pui efficiente di ge

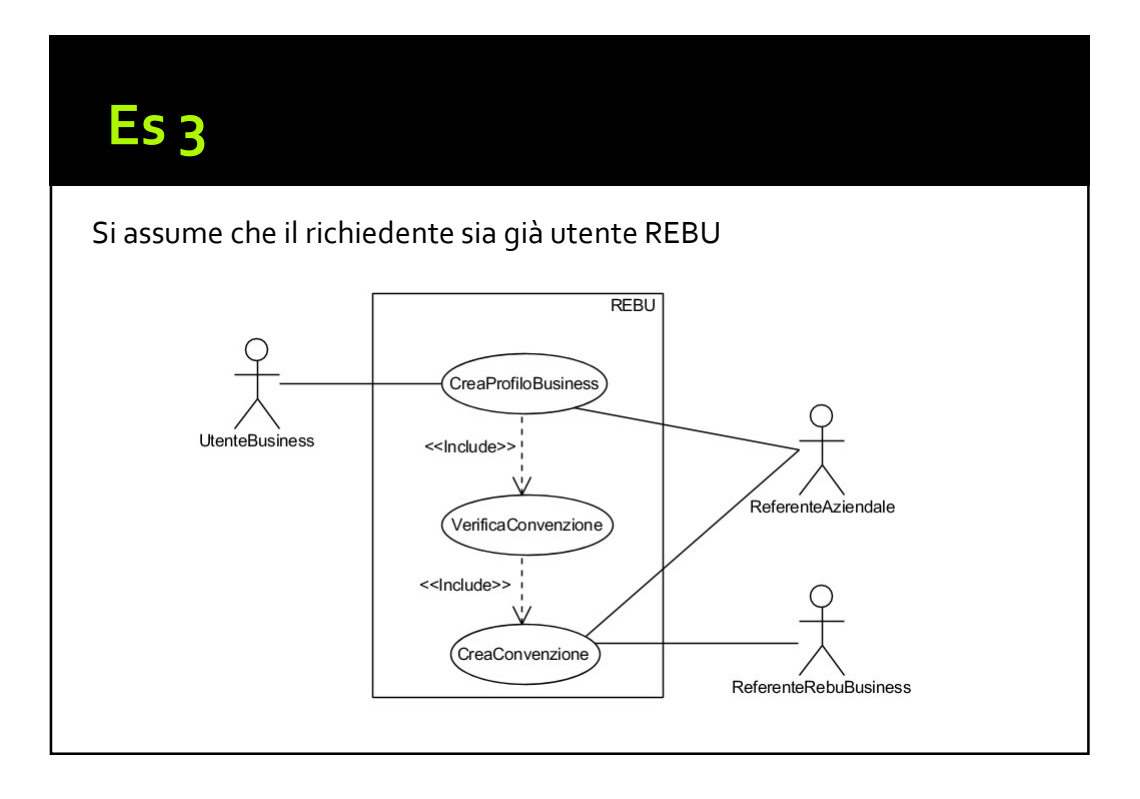

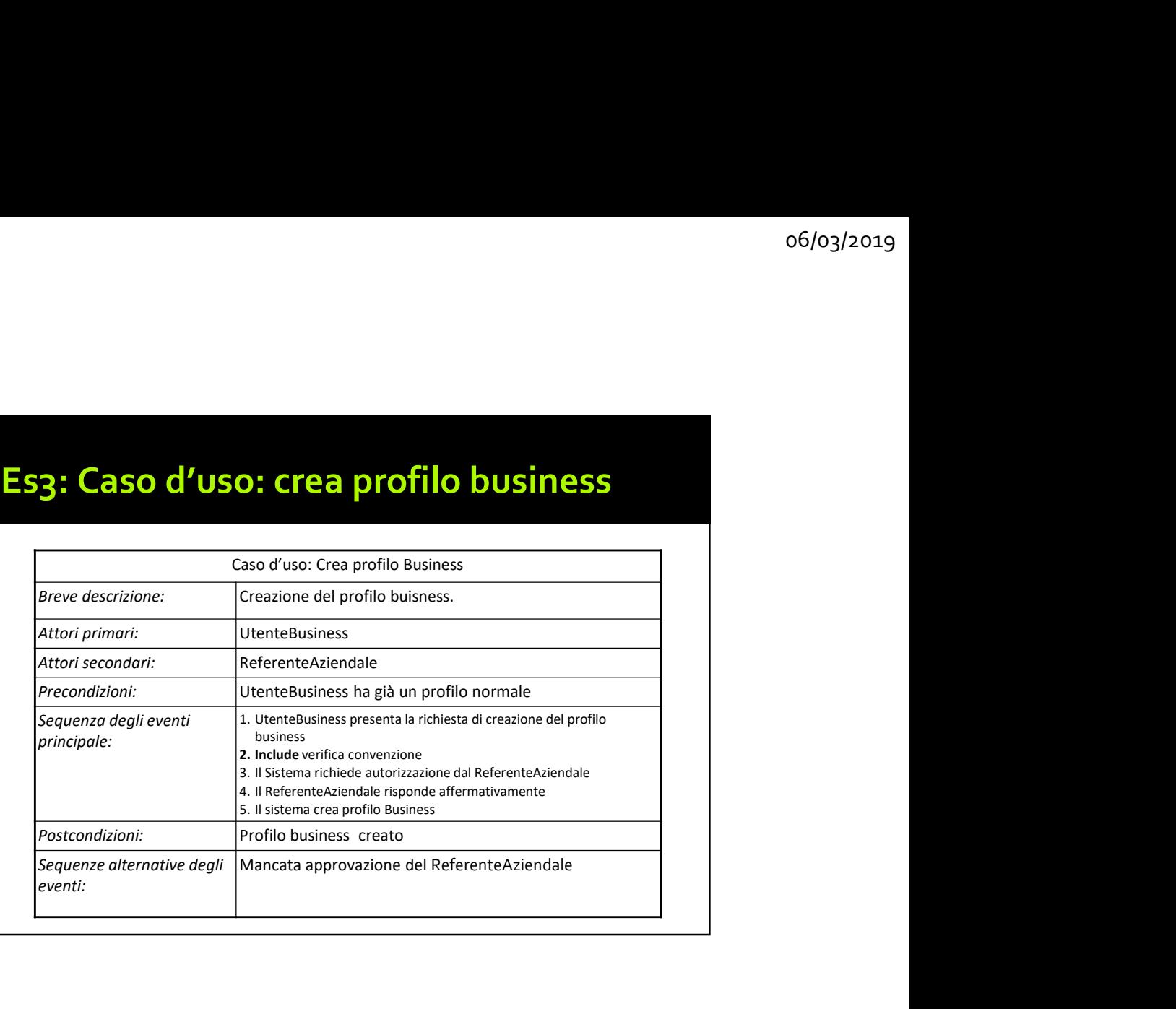

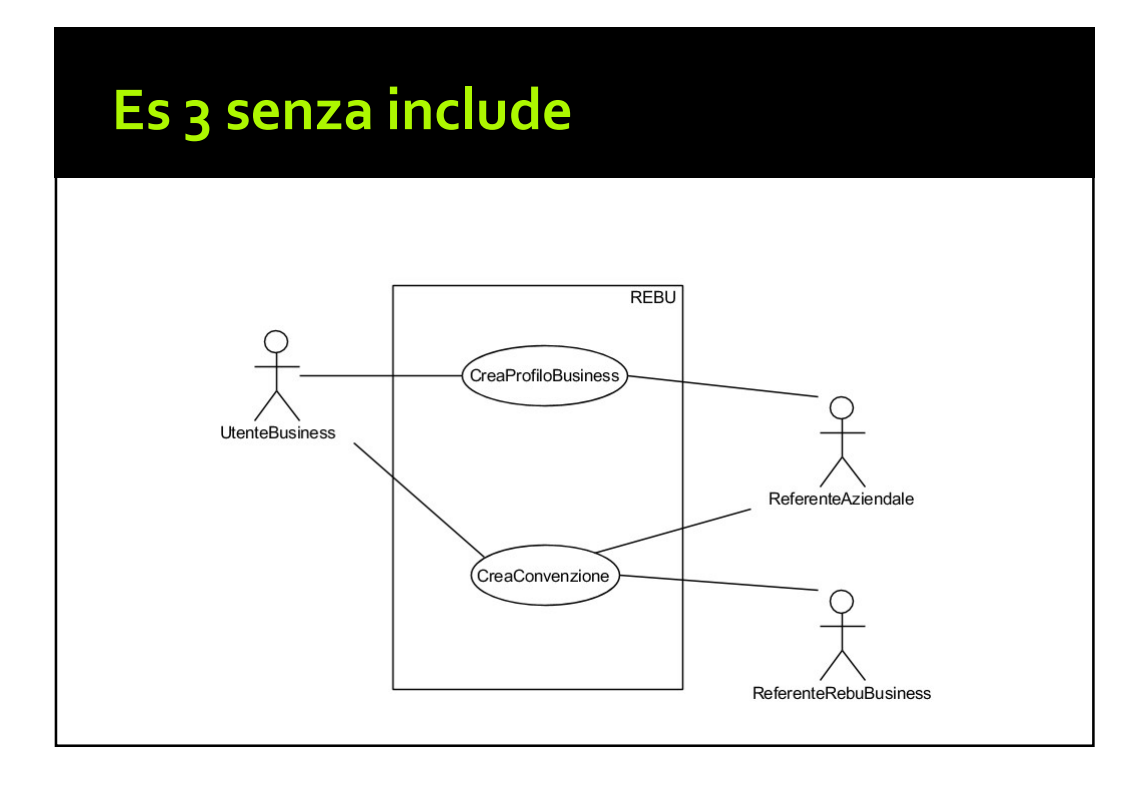

## Es3: Narrativa in questo caso (senza include)

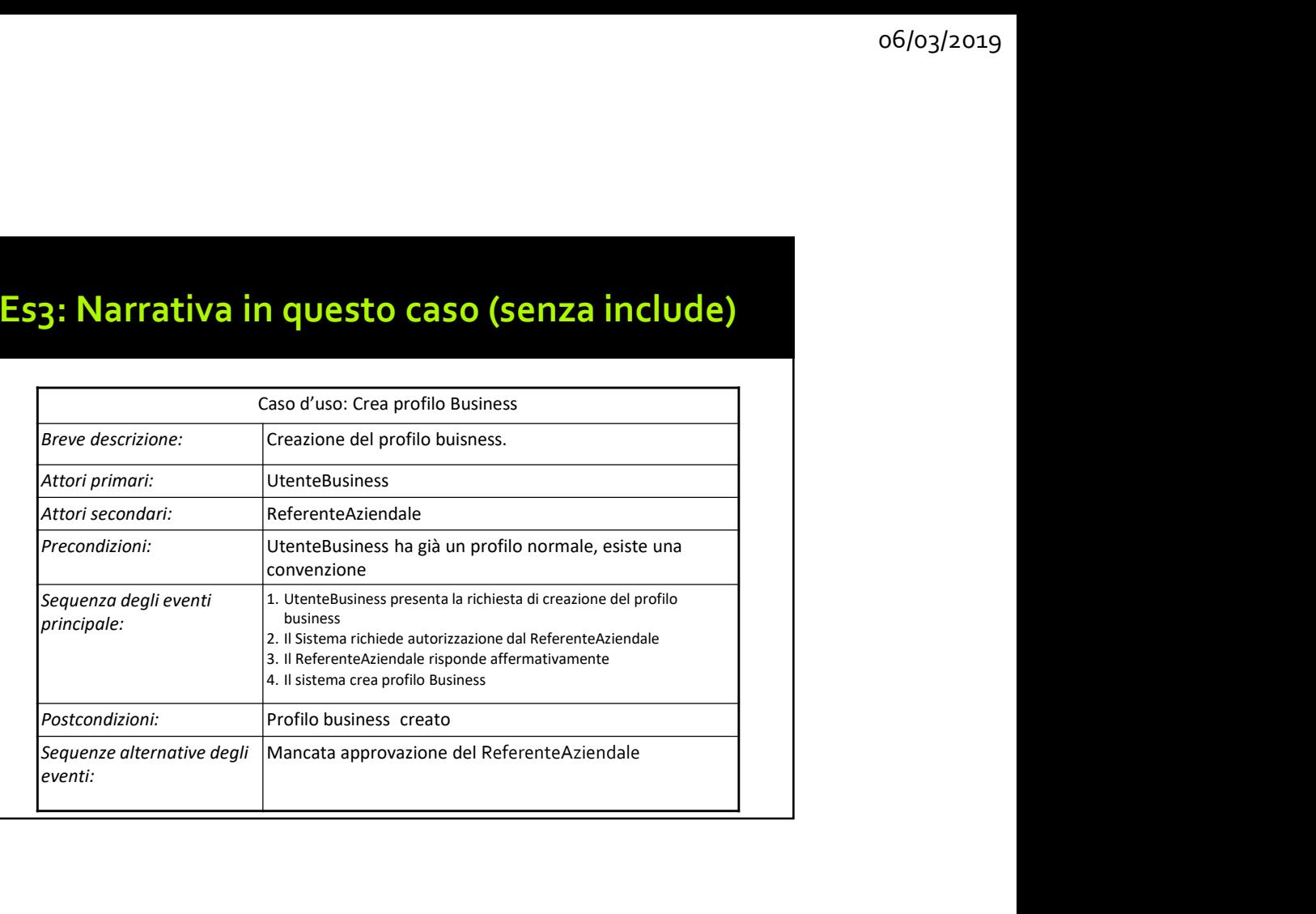

## Es3: Narrativa in questo caso (senza include), variante

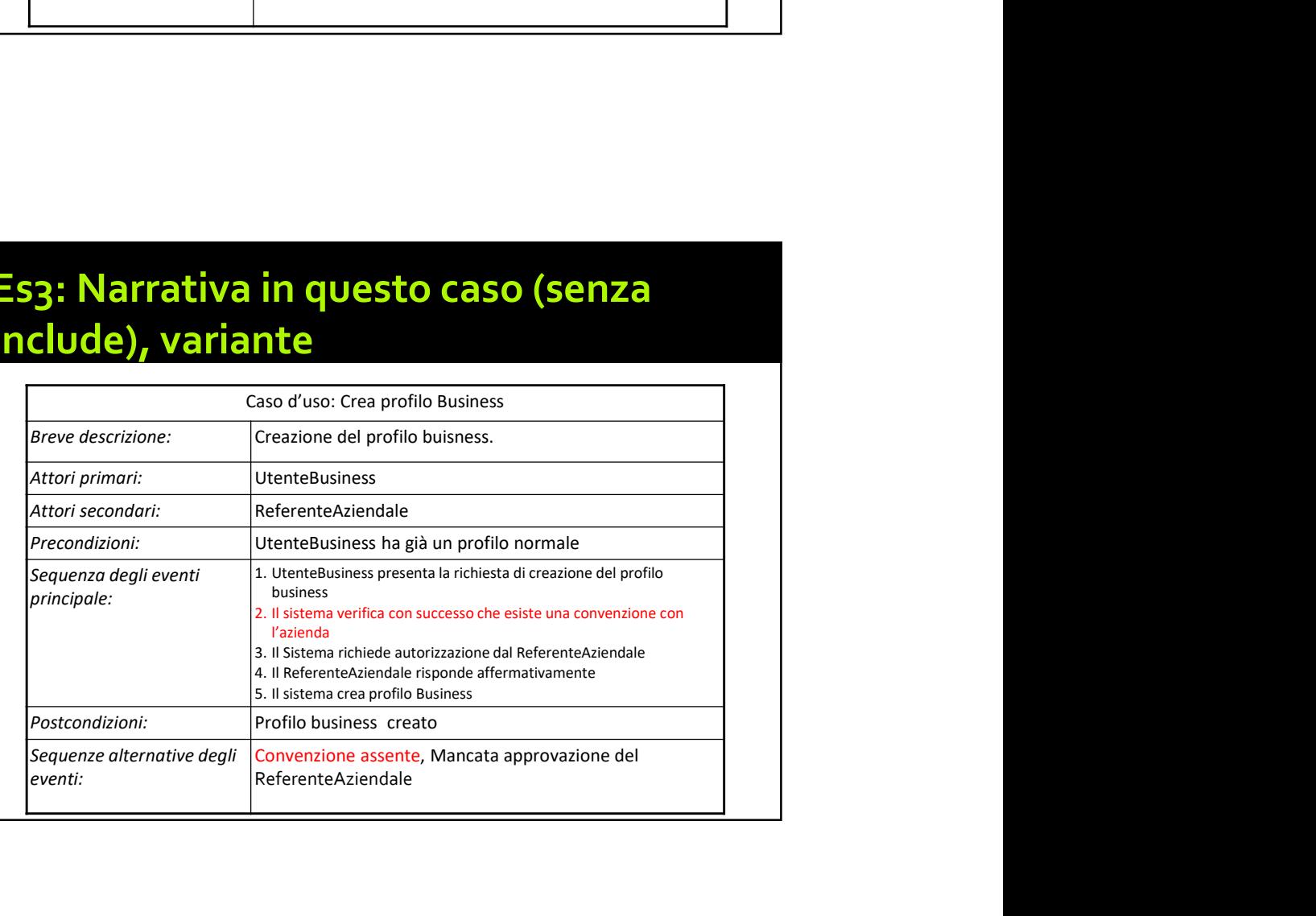

## Es 3 soluzione diversa ma accettabile

- Sarebbe stata accettabile anche una soluzione in cui il caso d'uso incluso era "creaProfiloREBU":
	- in questo caso, la precondizione che l'utente che richiede il profilo business dovesse essere già iscritto a REBU chiaramente decade
	- semplicemente, se era già iscritto, non si chiama il caso d'uso incluso

Conferimento al caso di studio REBU, A.A. 15\_16)<br>
Con riferimento al caso di studio REBU, A.A. 15\_16)<br>
Con riferimento al caso di studio REBU presentato durante il corso, si consideri la seguente<br>
carier e Al fine di esten Chiama II Caso d'uso incluso<br>
Es 4 (Caso di studio REBU, A.A. 15\_16)<br>
Con riferimento al caso di studio REBU presentato durante il corso, si consideri la seguente<br>
variante. Al fine di estendere il servizio, REBU attiva un **ES 4 (CaSO di studio REBU, A.A. 15\_16)**<br>
Con riferimento al caso di studio REBU presentato durante il corso, si consideri la seguente<br>
variante. Al fine di estendere il servizio, REBU attiva un programma di condivisione **ES 4 (CASO di studio REBU, A.A. 15\_16)**<br>Con offerimento al caso di studio REBU presentato durante il corso, si consideri la seguente<br>poraine A A fine di estendere il sevizio, REBU attiva un programma di condivisione delle ES 4 (CaSO di studio REBU, A.A. 15\_16)<br>
Con riferimento al caso di studio REBU presentato durante il corso, si consideri la seguente<br>
variante. Al fine di estendere il servizio, REBU attiva un programma di condivisione del ES 4 (Caso di studio REBU, A.A. 15\_16)<br>Con riferimento al caso di studio REBU presentato durante il corso, si consideri la seguente<br>ariane. Al fine di estendere il servizio, REBU attiva un programma di condivisione delle<br>u ES 4 (Caso di studio REBU, A.A. 15\_16)<br>Con riferimento al caso di studio REBU presentato durante il corso, si consideri la seguente<br>variante. Al fine di estendere il servizio, REBU attiva un programma di condivisione delle **ES 4 (CASO di studio REBU, A.A. 15\_16)**<br>Con riferimento al caso di studio REBU presentato durante il corso, si consideri la seguente<br>variante. Al fine di estendere il sevizito, REBU attiva un programma di condivisione del **Es 4 (Caso di studio REBU, A.A. 15\_16)**<br>
Conficiemento al caso di studio REBU presentato durante il corso, si consideri la seguente<br>
conficiemento al caso di studio REBU presentato durante il corso, si consideri la seguen  $\mathsf{E}\mathsf{S}\mathsf{4}$  (Caso di studio REBU, A.A.  $\mathsf{15}\_ \mathsf{16}$ )<br>Con riferimento al caso di studio REBU presentato durante il corso, si consideri la seguente<br>ariane. Al fine di estendere il servizio, REBU attiva un progra **ES 4 (CaSO di studio REBU, A.A. 15\_16)**<br>Con riferimento al caso di studio REBU presentato durante il corso, si consideri la seguente variante. Al fine di estendere il servizio, REBU attiva un programma di condivisione de  $ES$   $\leftarrow$   $\left(\text{CaSO}$  di  $\text{studio}$  REBU,  $\bigwedge$   $\bigwedge$   $\bigwedge$  is  $\bigwedge$  compressed as distributed and  $\bigwedge$  and  $\bigwedge$  and  $\bigwedge$  and  $\bigwedge$  and  $\bigwedge$  and  $\bigwedge$  and  $\bigwedge$  and  $\bigwedge$  and  $\bigwedge$  and  $\bigwedge$  and  $\bigwedge$  and Es 4 (Caso di studio REBU, A.A. 15 16)<br>
Con riferimento al caso di studio REBU presentato durante il corso, si consideri la seguente<br>
variante. Al fine di estendere il servizio, REBU attiva un programma di condivisione del **Es 4 (Caso di studio REBU, A.A. 15\_16)**<br>Con riferimento al caso di studio REBU presentato durante il corso, si consideri la seguente<br>ariante. Al fine di estendere il servizio, REBU attiva un programma di condivisione del

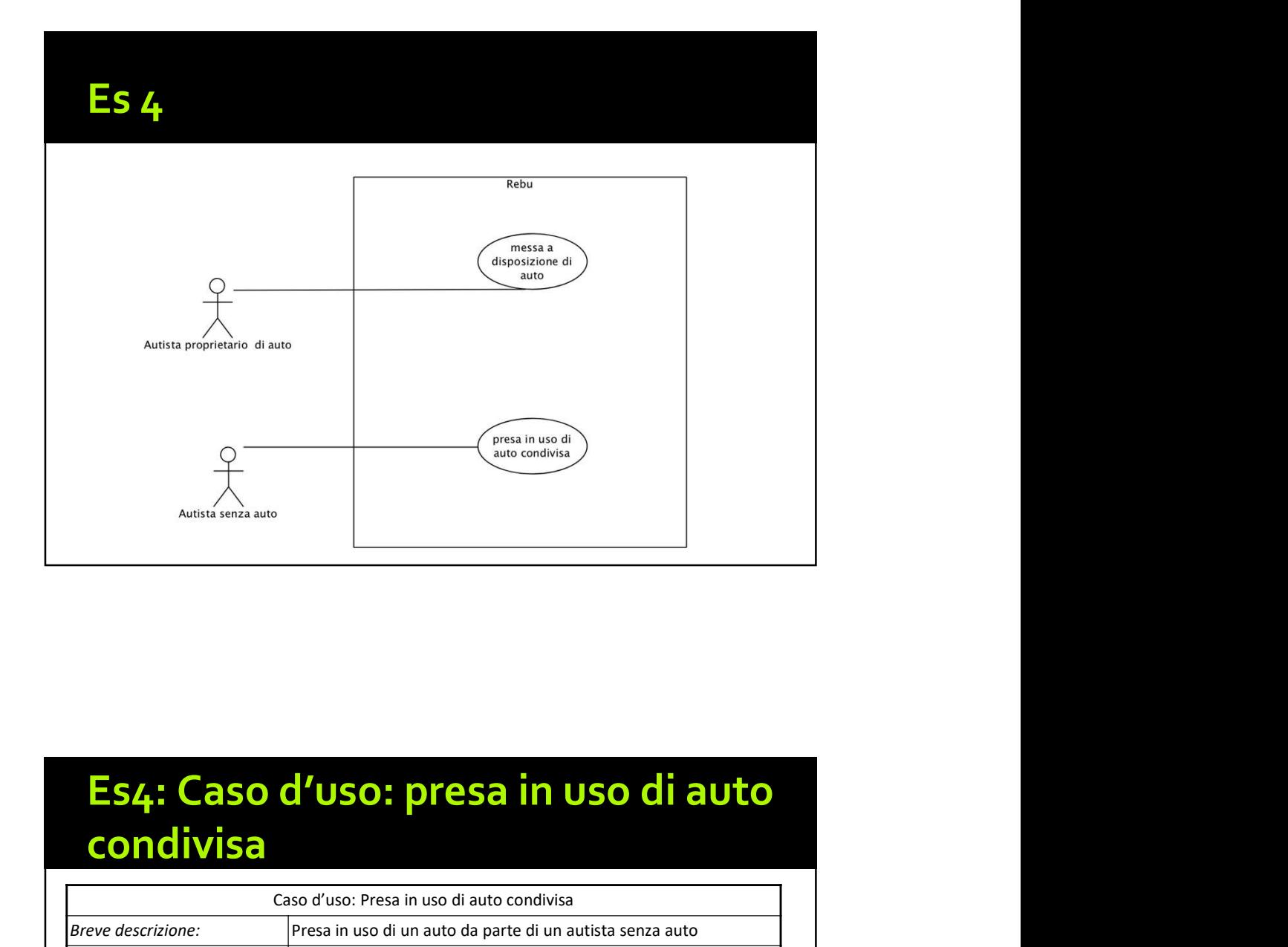

# condivisa

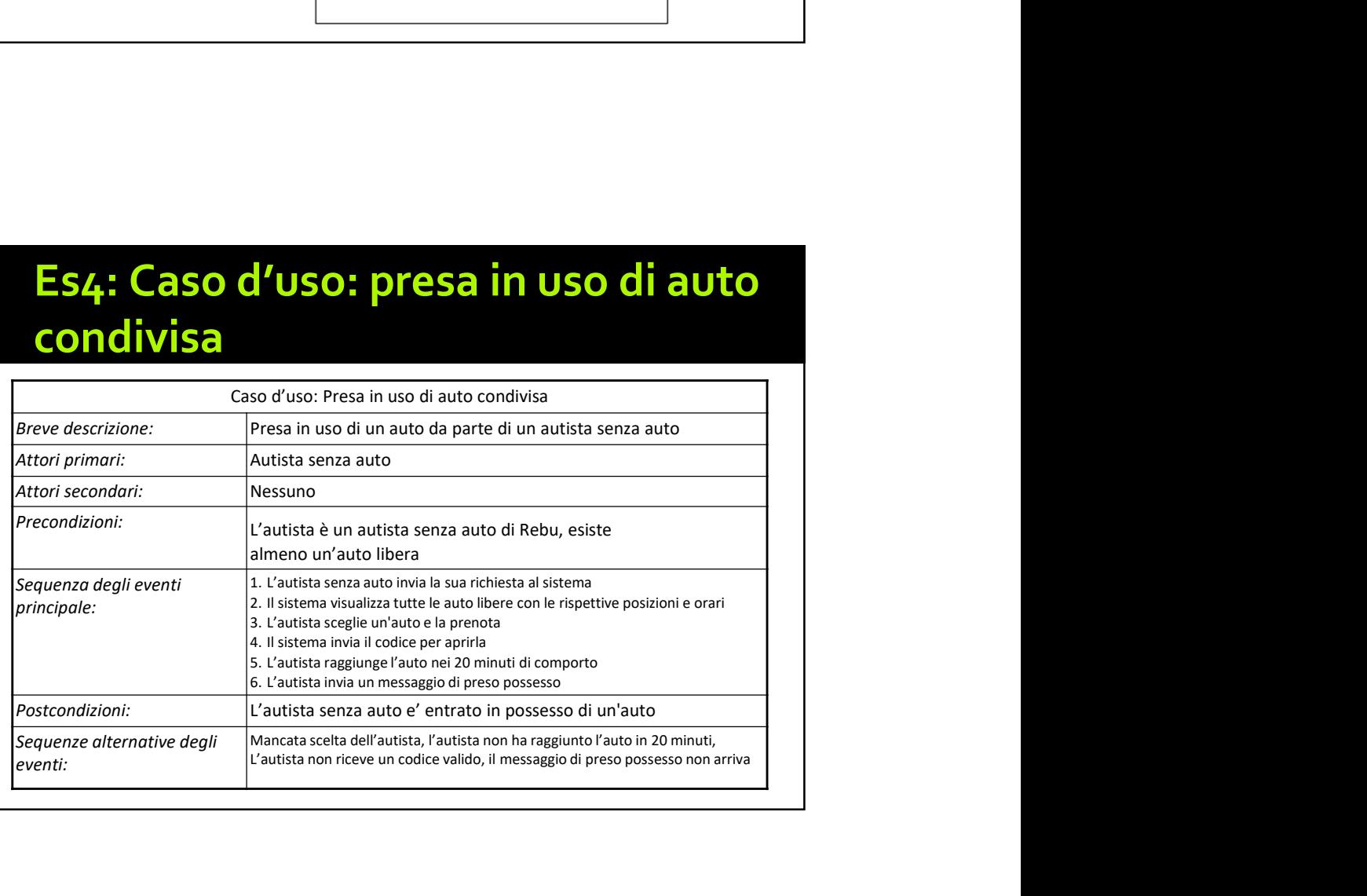